$870115$ 

# *:2* - **UNIVERSIDAD AUTONOMA DE GUADALÁiARA**

**Incorporada a Ja Universidad Nacional Aut6noma de México** 

### FACULTAD DE INGENIERIA CIVIL

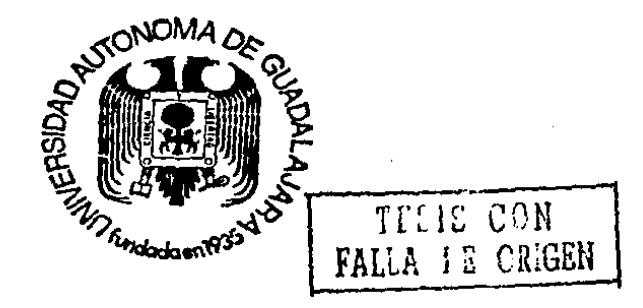

PROGRAMA DE COMPUTADORA PARA EL ANALISIS DE REDES HIDRAULICAS

# **TESIS PROFESIONAL**

QUE PARA OBTENER EL TITULO DE:

INGENIERO CIVIL

PRESENTA:

MANUEL ARTURO FLORES MEZA

GUADALAJARA, JAL., 1988

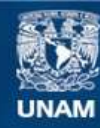

Universidad Nacional Autónoma de México

**UNAM – Dirección General de Bibliotecas Tesis Digitales Restricciones de uso**

## **DERECHOS RESERVADOS © PROHIBIDA SU REPRODUCCIÓN TOTAL O PARCIAL**

Todo el material contenido en esta tesis esta protegido por la Ley Federal del Derecho de Autor (LFDA) de los Estados Unidos Mexicanos (México).

**Biblioteca Central** 

Dirección General de Bibliotecas de la UNAM

El uso de imágenes, fragmentos de videos, y demás material que sea objeto de protección de los derechos de autor, será exclusivamente para fines educativos e informativos y deberá citar la fuente donde la obtuvo mencionando el autor o autores. Cualquier uso distinto como el lucro, reproducción, edición o modificación, será perseguido y sancionado por el respectivo titular de los Derechos de Autor.

#### INDICE

 $\mathcal{A}$ 

J.

 $\ddot{\phantom{0}}$ 

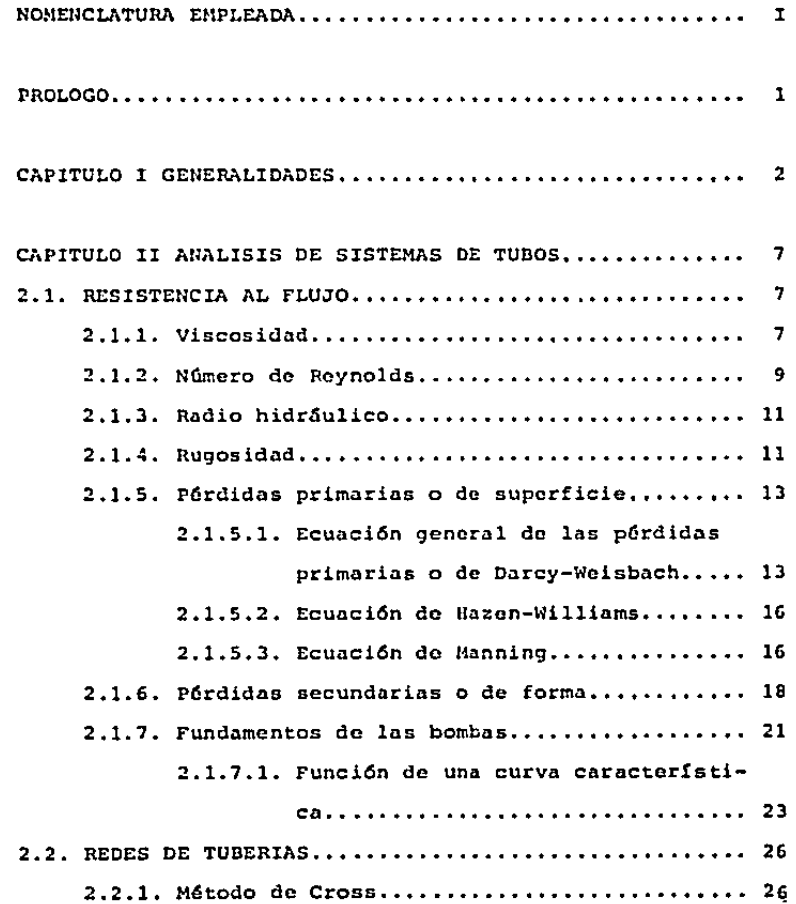

 $\sim 100$  km s  $^{-1}$ 

 $\sim$ 

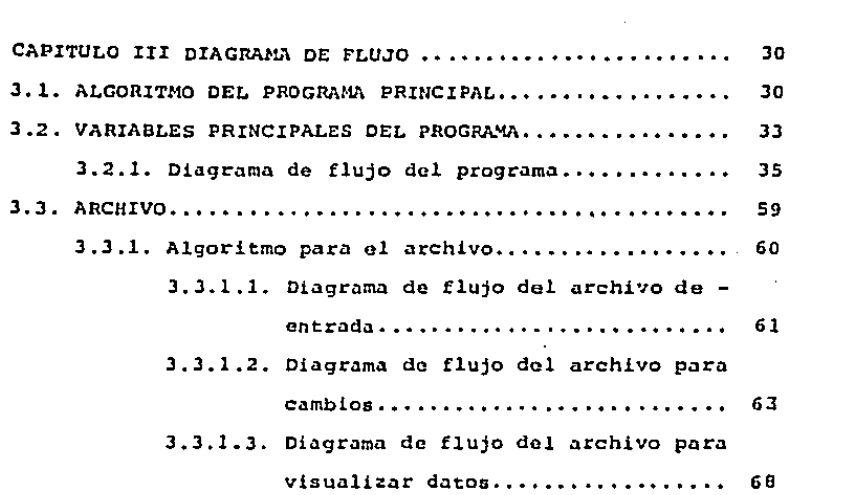

 $\sim$   $\sim$ 

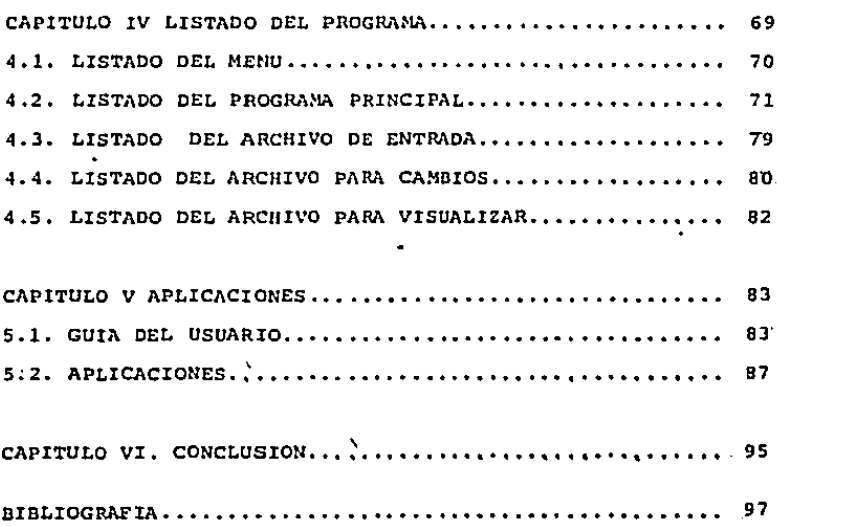

 $\sim 10^{-10}$  km  $^{-1}$ 

 $\mathcal{A}^{\mathcal{A}}_{\mathcal{A}}$  and  $\mathcal{A}^{\mathcal{A}}_{\mathcal{A}}$  and  $\mathcal{A}^{\mathcal{A}}_{\mathcal{A}}$ 

#### NOMENCLATURA EMPLEADA

and a state of

in Albert C

and the control

 $\sim 10^{-10}$ 

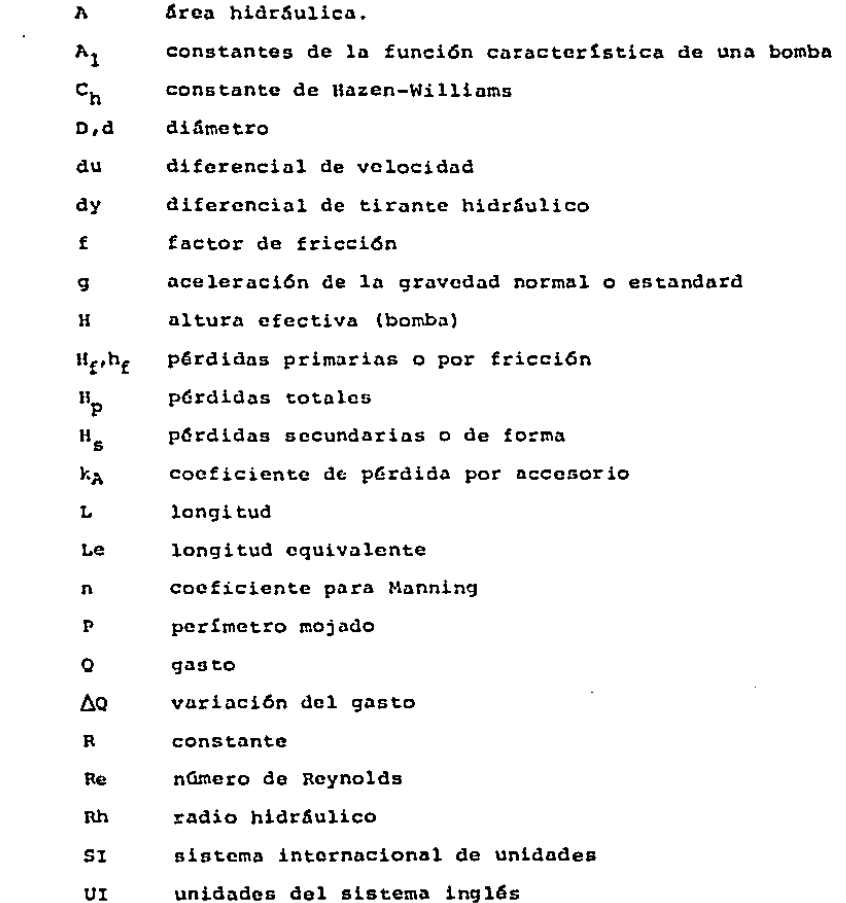

- velocidad media  $\mathbf{v}$
- $\alpha$ constante
- $\epsilon$ . rugosidad absoluta

 $\varepsilon$ . rugosidad absoluta del material nuevo

- viscocidad dinâmica  $\mu$
- $\boldsymbol{\nu}$ viscocidad cinemática
- 6 densidad del fluido
- $\tau$ esfuerzo cortante

#### PROLOGO

Dada la importancia y atractivo del tema de las computadoras en la ingenierfa, inicié la elaboración de la pre sente tesis, aplicando la programación en la rama de la hidr6ulica.

Hago incapié en que el tema ya ha sido abordado por numerosos investigadores e ingenieros.

En nuestros días la computadora se ha convertido en un instrumento eficaz y barato que hace posible la clabora- ción de cálculos en forma sorprendente por lo rápido y exacto,

no pretendo abarcar en esta tesis !ntegramente todoslos aspectos concernientes al tema que me ocupa, por lo ex- tenso del mismo¡ sino que quiero solamente dar a conocer los fundamentos de las fórmulas de fricción para tuberías, parapodcr llegar paso a paso hnstn el método de cross para redes cerradas y generalizarlo de tnl manera que sea aplicable a sistemas abiertos. Tratando de que el método quede lo bas-tante claro para poder llegar a la elaboraci6n del programa.

lle puesto mi empeño en realizar un trabajo más acepta ble, no solo para presentación sino con el deseo de supern- ci6n que me fue inculcado en las aulas.

#### CAPITULO I

#### GENERALIDADES

Esencial para cualquier civilización es un abasto ade cuado de agua; ya desde 312 antes de Cristo, los ingenierosromanos empezaron a construir un sistema de agua en una esca ln antes vista. Hacia 226 d.c., once acueductos llevaban a-Roma unos mil millones de litros de agua dulce al día, los cuales permitían la existencia de los preciosos baños pQblicos y las numerosas fuentes desbordantes de agua gratuita pa ra su millón de habitantes.

De fuentes situadas en calinas distantes hasta 50 kms, el agua bajaba por gravedad por canales y conductos a un pun to sobre la llanura romana, de donde pasaba a 103 puentes de arcos de piedra que le daban una pendiente uniforme. La pre si6n de osos acueductos elevados impulsaba al agua entre una red de tubos de plomo y arcilla que corría bajo las calles do la ciudad.

En la antigUodad y hasta fines del siglo pasado se - han hecho grandes obras de ingenieria debido a conocimientos empíricos.

Las investigaciones experimentales empezaron precisamente a mediados del siglo pasado y ya se trat6 de determi- nar matem5ticamento el comportamiento do los gluidos.

Poiseuillo, en 1846, fue ol primero en determinar matemáticamente el factor, de fricción en flujo laminar y obtu vo la ecuact6n para determinar dicho factor. que esi

$$
f = \frac{64}{Re}
$$

En 1850, Darcy, Weisbach y otros, dedujeron experimen talmente una fórmula para calcular en un tubo la pérdida por fricción:

$$
h_f = f \frac{L}{D} \frac{v^2}{2q}
$$

Osborne Reynolds on 1883 en base a sus experiencias fue ol primero que propuso el criterio para distinguir ambos tipos de flujo mediante ol número que lleva su nombre, el -cual permito evaluar la preponderancia de las fuerzas viscosas sobre las de inercia.

A partir du los resultados experimentales, acumulados hasta el año de 1913, Dlasius llcgG a la conclusi6n de que existen dos tipas de fricción para el flujo turbulento en tu bes. El primero cst5 asociado can tubos lisos donde los e- factos de la viscosidad predominan *y* el factor de fricción depende del número de Reynolds. El segundo tipo se refierea tubos rugosos donde la viscosidad y los efectos de la rugo sidad influyen en el flujo, adcm5s do que el factor de frie• ción depende del número de Reynolds y de la rugosidad relati vo.

En base a sus propias experiencias y con los datos ex pcrimentales de Snph y Schoder, Blnsius formul6 la si9uicntc exprcsi6n para tubos lisos:

$$
f = 0.3164
$$
  
Re<sup>h</sup>

Años más tarde, Stanton y Pannell, después de investi gar detalladamente el flujo del aire y del agua en tubos lisos de latón, encontraron que al llevar sus resultados a una grdfica, de f contra Re, los puntos so agrupaban en una curva que en la zona turbulenta, concuerda bastante con la f6rmula de Blasius para Re $>10^5$ . Sin embargo, atrás de este lí mite existía una gran divergencia.

Las contribuciones más importantes las realizó Niku-radso, en Gotinga, alrededor de 1920. Este investigador obtuvo resultados de f contra Ro, en tubos lisos que compren- dían valores de Re = 3 X 10<sup>6</sup>, obteniendo la siguiente expresi6ni

$$
\frac{1}{\sqrt{f}} = 2 \log \text{Re} \sqrt{f} = 0.8
$$

Nikuradsc trabajó con tubos do rugosidad artificial perfectamente verificada en el laboratorio, mediante granosunidos de arena de diferente distribuci6n sobre la superfi- cie interna del tubo. Una combinación de  $\mathbf{\hat{E}}$  y D, le permitie ron establecer seis valores distintos de la rugosidad relat! va  $\mathcal{E}/$  D, que van de 1/30 hasta 1/1014. Además, obtuvo la ecuaci6n que lleva su nombre, válida para tubos rugosos en la zona turbulenta y que es:

$$
\frac{1}{\sqrt{\frac{1}{5}}} = 2 \log \frac{D}{2\epsilon} + 1.74
$$

La evidencia experimental obtenida por Nikuradse proporcionó la información que Prandtl y Von Kármán necesitaron para apoyar y completar las f6rmulas te6ricas que definen el flujo turbulento on tubos lisos y rugosos.

Ni~uradse tuvo algunas limitaciones debida *a* que ora difícil correlacionar la rugosidad artificial uniforme, cene! tipo irregular y ondulado de los tubos comerciales.

La rugosidad en tubos comerciales no es homogénea, ra zón por la cual es difícil de definir científicamente. Sincabargo, so puede caracterizar por un valor medio que, desdo el punto de vista do p6rdida, os equivalente *a* una rugosidad uniformemente distribuida. Conviene aclarar que en dicha ru gosidad intervienen factores como la frecuencia y alineamien to de las juntas on los conductos de concreto y asbesto ce- mento, o bien el tipo de costura o de remachado en los tubos de acero y, finalmente, el efecto de incrustaciones y acumulaciones en los conductos, principalmente metálicos, por laacci6n corrosiva del agua.

Colebrook y White comprobaron los resultados Nikuradse, para las zonas laminar y turbulenta en tubos de rugosi-dad comercial. Sin embargo en la zona de transici6n cncon- traron discrepancias y presentaron la siguiente f6rmula empf rica:

$$
\frac{1}{\sqrt{f}} = 2 \log \left( \frac{\mathcal{E}_{/D}}{3.71} + \frac{2.51}{R_0 \sqrt{f}} \right)
$$

Con base a estos rcsultadod Maody preparó su diagrama

5

universal, quo lleva su nombre, para determinar el coeficien te de fricci6n f en tuberías de rugosidad comercial quo transportan cualquier l!quido

En la actualidad, en las grandes concentraciones urba nas los sistemas de distribuci6n de aguas forman intrincadas redes, do modo qua el agua en un punto puede provenir de dos direcciones distintas.

Hardy Cross naci6 en E.U.A. en 1885 y muri6 en 1959.- Fue profesor do ingeniería civil en ol 6rea de estructuras, primero en la Universidad de Illinois y después en la Univer sidad da Yale.

En 1936 creó un método de relajamientos o de pruebasy errores controlados para el análisis estructural y después lo traslad6 al análisis hidr6ulico.

El método de Cross se puado adaptar a un programa dccomputadora, el cual realiza las operaciones en instantes, do modo que resuelven una complicada rod de distribuci6n resulta en la actualidad relativamente sencillo.

Aunque so han planteado diferentes procedimientos desoluci6n con computadora en al análisis de redes de agua potable, el método de Cross es el más práctico, pues las dificultades de otros métodos consisten principalmente en que -los sistemas de ecuaciones resultantes no son lineales.

#### CAP:ITULO II

#### ANALISIS DE SISTEMAS DE TUBOS

:? .1. RESISTENCIA AL FLUJO.

2.1,l. Viscosidad,

Un fluido se define como aquella sustancia que se deforma continuamente cuando se le sujeta a un esfuerzo cortante, sin importar la magnitud de éste.

En forma diferencial

$$
\Upsilon \equiv \mu \cdot \frac{du}{dy}
$$

es la relación entre esfuerzo cortante y rapidez de deformación angular para un flujo unidimensional. El factor de pro porcionalidad se llama viscosidad del fluido.

Un fluido real es aquel en que las irreversibilidades o pérdidas de energ!a son de importancia. Debido a que la viscosidad es la propiedad que ocasiona los esfuerzos cortan tes en un flujo, constituyo tambi6n uno de los medios para que se desarrollen las p6rdidas,

Al aumentar la temperatura la viscosidad de un líquido disminuye, La resistencia que un fluido ofrece al cortedepcnde de las fuerzas de cohesi6n y la rapidez de la transferencia de cantidad de movimiento entre moléculas. La cohe si6n parece ser la causa predominante de la viscosidad en un líquido, y como la cohesi6n disminuye al incrementarse la temperatura, lo mismo le sucede a la viscosidad.

Para presiones ordinarias, la viscosidad es indepen--

diente de la presión y depende solo de la temperatura.

Frecuentemente se conoce a la viscosidad  $\mu$  bajo el -nombre de viscosidad absoluta o viscosidad dinámica, con elfin de diferenciarla de la viscosidad cinemática  $\boldsymbol{\mathcal{Y}}$ , que esel cociente de la viscosidad dinámica entre la densidad delfluido.

$$
\nu = \frac{\mu}{\rho}
$$

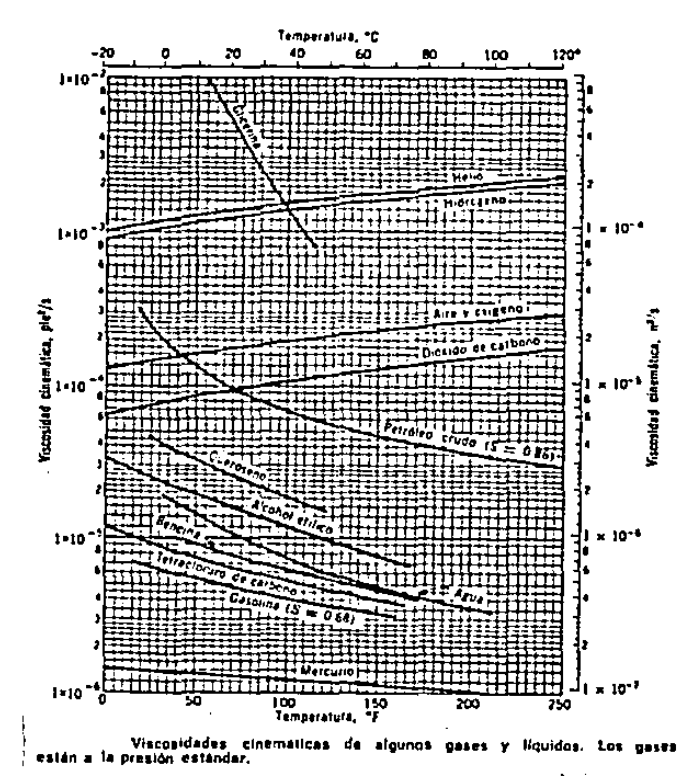

#### 2.1.2. Número de Reynolds

Los régimenes de corriente se dividen en permanentesy variables y tanto unos como otros en uniformes y no unifor mes. Todos ellos se refieren por decirlo así a la corriente observada macroscópicamente. La clasificación de los régime nes de corriente en laminar y turbulento se refiere *a* la corriente estudiada microsc6picamente.

Para estudiar el problema de resistencia al flujo, re sulta necesario requerir a la clasificación de los flujos yconsidcrar las grandes diferencias de su comportamiento en- tre los flujos laminar y turbulento.

El movimiento en régimen laminar es ordenado, estrati ficado: el fluido se mueve como clasificado en capas que nose mezclan entre sf. En una tubería circular, el fluido sedesplaza ordenadamente en capas anulares concéntricas que des lizan unas con otras con velocidad decreciente desde el cje- (velocidad máxima) hasta la pared de la tuberfa (velocidad cero).

El movimiento en régimen turbulento es ca6tico. Laspart!culas se mueven desordenadamente y las trayectorias delas part!cu1as se entrecruzan formando pequeños remolinos aperi6dicos.

No es menester que haya remolinos observables macrosc6picamcnte para que se de movimiento turbulento, Macrosc6 picamente el movimiento puede ser suave y uniforme.

Osborne Reynolds 11883) fue el primero que propuso en

base a sus experimentos, el criterio para distinguir ambos tipos de flujo mediante el número que lleva su nombre, el -cual permite evaluar la preponderancia de las fuerzas viscosas sobre las de inercia.

En el caso de un conducto cilíndrico a presión, el nú mero de Reynolds se define así:

$$
\mathsf{Re} = \frac{\mathsf{v}.\mathsf{D}}{\mathsf{V}}
$$

donde v es la velocidad media, D el diámetro del conducto y  $\mathcal{V}$ la viscosidad cinem5tica del fluido.

Cuanto mayor es el nOmero de Rcynolds menor es la importancia de la viscosidad, *y* viceversa.

Rcynolds observó:

 $-$  Cuando el número de Reynolds, Re $\leq$ 2000 la corriente era ne cesariamente laminar, si se producía alguna perturbación la turbulencia inicial quedaba enseguida amortiguada por la viscosidad y no se desarrollaba jamás un flujo turbulen to.

En la actualidad se han alcanzado régimenes laminares con  $Re \leq 40000$ ,

- Cuando el número de Reynolds, Re>12000 la corriente era necesariamente turbulenta,

#### 2.1.J. Radio hidr&ulico,

Tres conceptos 9eométricos de la sección do una con- ducción hidráulica muy importante en el cálculo de las pérdi das de fricci6n, son los siguientes:

Aroa hidráulica A, es decir, el área de la sección transversal ocupada por el líquido dentro dol conducto.

Perfmetro mojado P, que es el perímetro de la sección transversal del conducto en el que hay contacto del liquidocon la pared (no incluye la superficie libre si ésta existe)

Radio hidráulico Rh, o sea la relación entre el área hidráulica y el perímetro mojado de la secci6n.

#### 2,1.4. Rugosidad

Cuando la superficie de la pared de un conducto se amplifica, observamos que está formada por irregularidadeso asperezas de diferentes alturas y con distribución irregu lar o aleatoria. Dicha característica os difícil de defi--.nir científicamente pues depende de factores como la altura rnodia de las irregularidades de la superficie, la variacicin de la altura efectiva respecto de la altura media, ate.

Puesto que es prácticamente imposible tomar todo loantorior en consideración, se admite que la rugosidad puede expresarse por la altura media de las asperezas {rugosidadabsoluta), como un promedio obtenido del resultado de un -cálculo con las características del flujo, más no propiamen te por el obtenido como la media de las alturas determina-das físicamente de la pared, en cada conducción. Es más im portante la relación que la rugosidad absoluta guarda con el di4metro del tubo, esto es, la rolaci6n é/o, que se cenoce como rugosidad relativa.

Los valores de Espara los diferentes materiales pueden obtenerse a partir de la tabla siguiente:

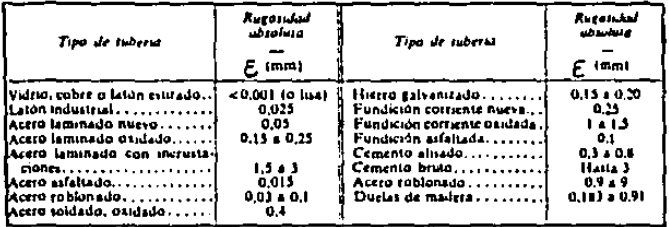

Los valores de la tabla son un tanto imprecisos, por lo cual el valor f obtenido, que puede tener un error de 5por 100 en tuberías lisas, puede llegar a 10 por 100 en tuberfas rugosas.

La variación de la rugosidad con el tiempo es aún -más imprecisa. Puede utilizarse la fórmula de Colebrook:

$$
\mathcal{E} = \mathcal{E}_o + \infty \mathfrak{t}
$$

donde L.es la rugosidad absoluta del material nuevo.

Con el valor de  $\mathcal{E}_0$  de la tabla y con el valor de la rugosidad & obtenido experimentalmente en un tiempo cual-quiera t, se calcula ot, que luego puede tomarse como constante.

2.1.5. Pérdidas primarias o de superficie.

Las pérdidas de carga en las tuberias son de dos clases: primarias y secundarias.

Las p6rdidas primarias son las pérdidas de superficie en el contacto del fluido con la tubería (capa límite) rozamiento de unas capas de fluido con otras (r69imen laminar) o de las partículas de fluido entre sí (régimen turbulento), -Tienen lugar en flujo uniforme, por lo tanto principalmenteen los tramos de tubería de acci6n constante,

> 2.1,S.l. Ecuación general de las pérdidas primarias de Oarcy-Weisbach.

*h* fines del siglo pasado cxporimcntos realizados con tuberías de agua de diámetro constante demostraron que la pérdida de carga era directamente proporcional al cua drado de la velocidad media en la tuberfa y a la longitud de la tuberfa e inversamente proporcional al diámetro de la mis ma. La fórmula fundamental que expresa lo anterior es:

$$
H_p = \frac{f - Lv^2}{D - 2g}
$$

donde:  $H_n = p$ érdida de carga primaria. f • coeficiente de pérdida de carga primaria, L = longitud de la tubería v • velocidad media del fluido.

D = diámetro de la tubería

En las tuberfas rugosas

- Si el nllmero de Reynolds es bajo Re<2000 *6* Re>ZOOO perode manera que el flujo sea laminar, la rugosidad no influye en la pérdida de carga <sup>y</sup>

$$
f = F(Re)
$$

- Si el número de Reynolds es elevado por el contrario, f de ja de ser funci6n do Re y se tiene:

$$
f = F(\hat{\xi}/D)
$$

- Si el número de Reynolds tiene un valor intermedio se tendrá en general

$$
f = F(Re, \xi/D)
$$

La tabla mostrada en la página siguiente, muestra las fómrulas para calcular el coeficiente f para tubos comerciales. Dicha tabla equivale al diagrama de Moody:

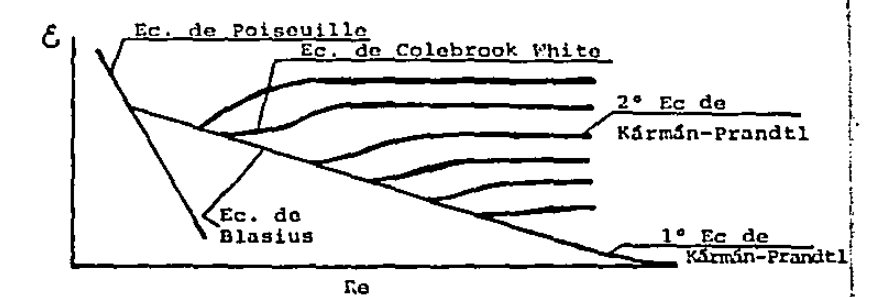

 $\left\{ \begin{array}{c} 1 \end{array} \right.$ 

1

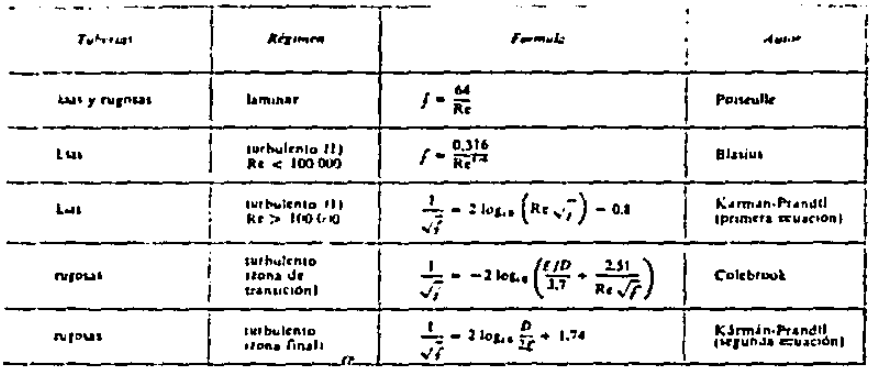

J.

 $\mathcal{L}$ 

(1) La corriente no pasa bruscamente de laminar a turbulenta. Hay una zona en que el tégimen puede ser mixio.

 $^{\circ}$  15

**Contract**  $\sim$ 

an<br>Kabupatèn T

 $\frac{1}{2}$  ,  $\frac{1}{2}$  ,  $\frac{1}{2}$ 

 $\sim$ 

2.s.1.2. Ecuaci6n de Hazcn - Williams

La f6rmula de Hazcn-Williams para el flujo de nquaa través do tubos, a temperaturas ordinarias, es de la forma

$$
H_p = \frac{R Q^n L}{D^m}
$$

Donde R esta dado por:  $R = 4.727$  Unidades inglesas  $e<sup>n</sup>$ R • 10,675 Unidades del S.I.  $e^{n}$ 

donde  $n = 1.842$  y m = 4.8704 y C depende de la rugosidad, -como se presenta en la siguiente tabla:

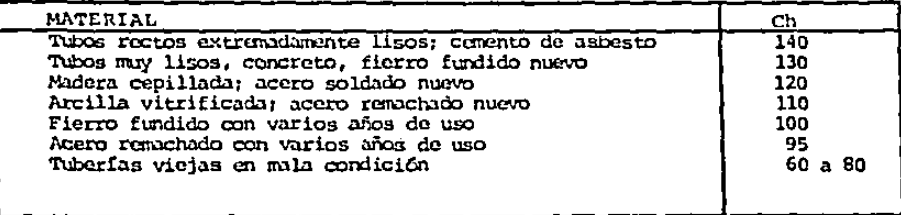

#### 2,1.5.3. Ecuación de Manning

La fórmula de Manning considerada como la más satis factorin para flujo uniforme en condiciones abiertas, tam- bién puede proporcionar buenos resultados en la práctica, es cogiendo un coeficiente do Hannin9 adecuado.

La fórmula de Manning se puede obtener de la ecuación de Chezy, escribiendo  $C = Cm \cdot R^{1/6}$  (1)

$$
2 = \frac{Cm}{n} \cdot R^{1/6} \qquad (1)
$$

siendo la de Chezy:  $v = c \sqrt{RS}$ de (1) en (2)  $v = \frac{C_m}{m} R^{2/3} s^{1/2}$ n (2)

multiplicando por el área a ambos lados y substituyendo el radio hidráulico para una sección llena R = D/4 y S = H/L despejamos 11 y tenemos:

H = 
$$
\frac{n^2 L Q^2}{(0.3117)^2 D^{16/3}}
$$
 Unidades del S.I.  
H =  $\frac{n^2 L Q^2}{(0.4631)^2 D^{16/3}}$  Unidades inglesas

En un principio se pens6 que el coeficiente n era uncoaficicntc de rugo5idad absoluta, esto es, dependiente s6lo de la rugosidad de la superficie, pero en realidad se ha vis to que depende, de alguna manera desconocida, del tamaño y de la forma de la sección transversal del canal,

La tabla proporciona valores de n obtenidos experimen talmente:

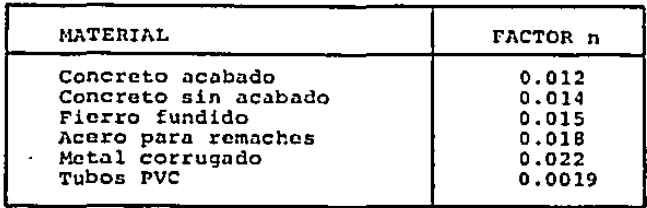

2.1.6. Pérdidas secundarias o resistencia de forma

Las pérdidas llamadas secundarias tienen lugar en los llamados cambios de sccci6n y direcci6n de la corriente, en, las cotraccioncs, ensanchamientos, codos, diafragmas, válvulas de diferentes tipos, etc.: en general en todos los accesorios de tuberías. Estos elementos producen una perturba-ci6n de la corriente que origina remolinos y desprendimicn- tos, que intensifican las p6rdidas.

Si la conducción es corta (relativamente), las llamadas pérdidas secundarias pueden ser m5s importantes.

Se admite generalmente que si la longitud de la tubcría es mayor que 1000 diámetros el error en que se incurre despreciando las pérdidas secundarias es menor que el erroren que se incurre al calcular el valor de f para la ecuación de Darcy Weisbach, Así por ejemplo, una válvula puede ocasio nar una pérdida pequeña y despreciable cuando está totalmente abierta; sin embargo, cuando está parcialmente abierta, puede ser la p6rdida mSs importante del sistema.

Las pérdidas secundarias se pueden calcular por dos métodos:

- Primer método: por una fórmula especial y un coeficiente de p6rdidas adimencional de p6rdidas secundarias:

$$
H_{\rm g} = k_{\rm A} \frac{v^2}{2 \, g}
$$

donde:  $H_n$  - pérdida de carga secundaria

 $\ddot{\phantom{0}}$ 

 $k_A$  - coeficiente adimencional de pérdida secundaria

v - velocidad media en la tuberia

- Segundo método: por la misma fórmula de las pérdidas prima rias, sustituyendo en dicha fórmula la longitud de la tube ría, L por la longitud equivalente Le del mismo diámetro que produciría las mismas pérdidas de carga que los acceso serios en cuestión.

Por ejemplo para Darcy-Wcisbach quedaría de la si- guiente forma:

$$
H_p = f \underbrace{(L - \sum Le)}_{D} \underbrace{v^2}_{2g}
$$

El nomograma siguiente es un ejemplo de aplicaci6n de este m6todo.

Este último método es el ideal para usarse en este ca so para no complicar más el programa con el primer método ydebido a que el coeficiente varía con la velocidad y se tendrian muchos problemas para controlar todos los tipos de accesorios.

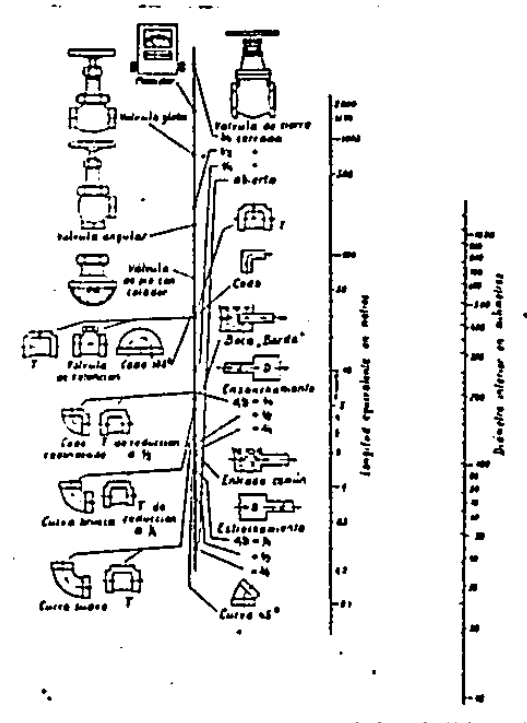

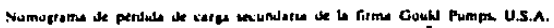

2.1.7 Fundnmentos de las bombas

Una bomba es un elemento que aumenta la energía del fluido al efectuar trabajo continuamente sobre él.

Proporciona una pérdida de carga negativa igual a laelcvaci6n de carga que ella proporciona durante su operaci6n

su funcionamiento puede ser mostrado gráficamente enuna curva característica.

La figura muestra una curva característica tal como la swninistra el manufacturero. Es una curva compuesta la cual expresa lo qua la bomba podrla hacer en una velocidad dada con varios diámetros e impulsores. Las líneas de poten cia constante, eficiencia *y* carga de succión neta positiva son puestas sobre varias curvas de carga.

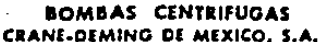

MONTIERET, N.L., MERICO

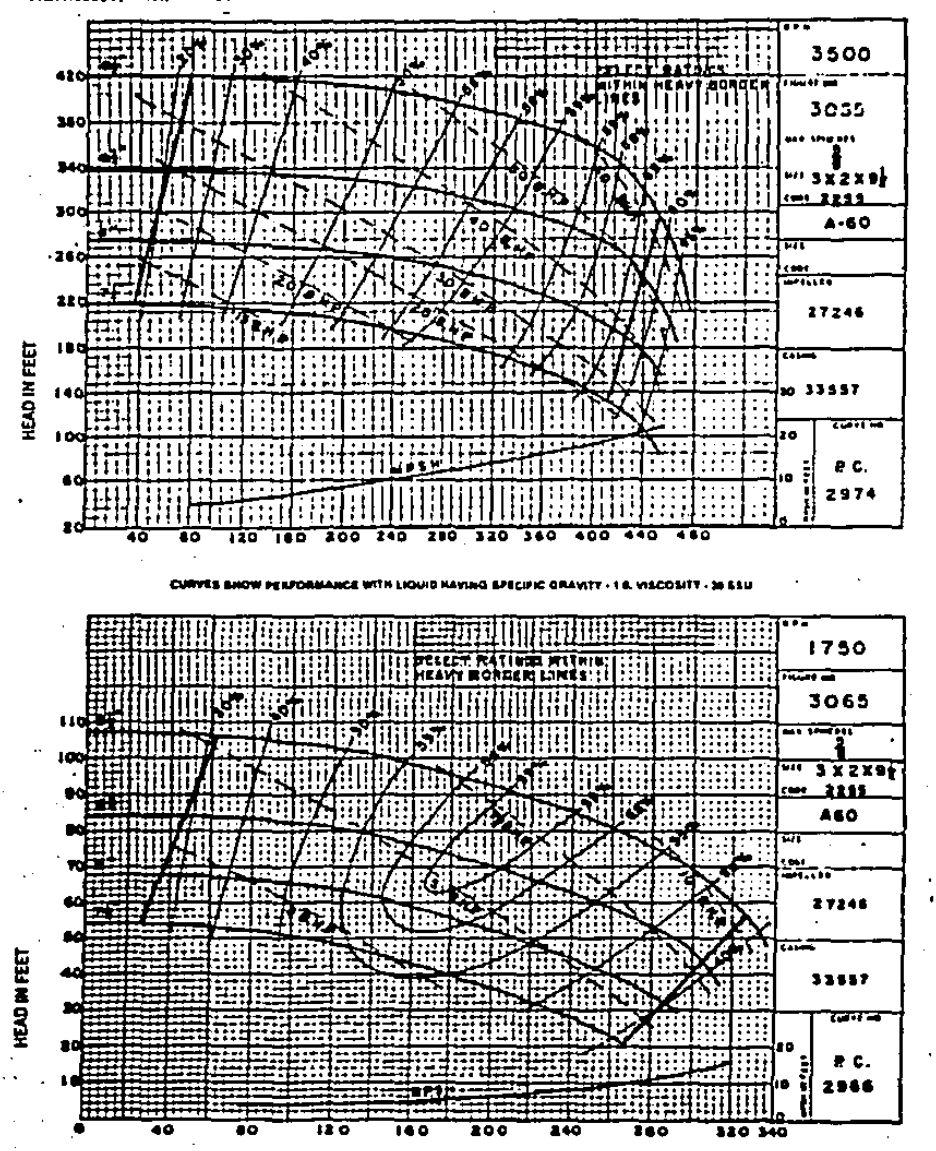

2.1.7.1. Función de una curva característica.

Al utilizar el programa necesitamos conocer el gas to, para que de esta manera podamos obtener la carga, la --cual obtendremos con la curva característica de la bomba.

El método de Cross es de revisión del problema, o mejor dicho, de revisión; por lo que conocemos el equipo insta lado en la red. El fabricante proporciona las curvas características de la bomba, y para poder usar las curvas dentro del programa necesitamos la función de la curva de la bomba.

Si la curva de carga contra gasto de la bomba se ex-presa como la ecuación cúbica

$$
H = A_0 + A_1 Q + A_2 Q^2 + A_3 Q^3
$$

donde A es la Carga para gasto cero de la bomba. El valor de las demãs constantes se obtienen a partir de lo siguiente

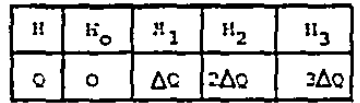

donde △Q es la variación del gasto.

Para obtener los coeficientes  $A_1$  procedemos de la siguiente manera:

(1) 
$$
H = \lambda_0 + \lambda_1 Q + \lambda_2 Q^2 + \lambda_3 Q^3
$$
  
\n $\Rightarrow i Q = 0$  sust. em (1)  
\n $H = \lambda_0 + \lambda_1 (0) + \lambda_2 (0)^2 + \lambda_3 (0)^3$   
\n $\Rightarrow$  pero H = H<sub>0</sub>  
\n $\Rightarrow i Q = \Delta Q$  sust. en (1)  
\n $H = \lambda_0 + \lambda_1 \Delta Q + \lambda_2 \Delta Q^2 + \lambda_3 \Delta Q^3$   
\n $H = H_0 + \lambda_1 \Delta Q + \lambda_2 \Delta Q^2 + \lambda_3 \Delta Q^3$   
\n $\Rightarrow$  pero H = H<sub>1</sub>  
\n(3)  $H_1 = H_0 + \lambda_1 \Delta Q + \lambda_2 \Delta Q^2 + \lambda_3 \Delta Q^3$   
\n $\Rightarrow i Q = 2\Delta Q$  sust. en (1)  
\n $H = \lambda_0 + \lambda_1 (2\Delta Q) + \lambda_1 (2\Delta Q)^2 + \lambda_3 (2\Delta Q)^3$   
\n $H = \lambda_0 + 2\lambda_1 \Delta Q + 4\lambda_2 \Delta Q^2 + 8\lambda_3 \Delta Q^3$   
\n $\Rightarrow$  pero H = H<sub>2</sub>  
\n(4)  $H_2 = H_0 + 2\lambda_1 \Delta Q + 4\lambda_2 \Delta Q^2 + 8\lambda_3 \Delta Q^3$   
\n $\Rightarrow i Q = 3\Delta Q$  sust. (1)  
\n $H = \lambda_0 + 3\lambda_1 \Delta Q + 9\lambda_2 \Delta Q^2 + 27\lambda_3 \Delta Q^3$   
\n $H = \lambda_0 + 3\lambda_1 \Delta Q + 9\lambda_2 \Delta Q^2 + 27\lambda_3 \Delta Q^3$   
\n $\Rightarrow$ 

 $\alpha$ 

despejando para cada ecuación tenemos:

٠

 $\sim$ 

(5) 
$$
A_3 = H_3 - H_0 - 3A_1 \Delta Q - 9A_2 \Delta Q^2
$$

$$
27 \Delta Q^3
$$

(4) 
$$
A_2 = \frac{H_2 - H_0 - 2A_1\Delta Q - 8A_3\Delta Q^3}{4\Delta Q^2}
$$

(3) 
$$
A_1 = B_1 - B_0 - A_2 \Delta Q^2 - A_3 \Delta Q^3
$$

(2) 
$$
A_0 = H_0
$$
  
de (3) y (2) en (4)

(6) 
$$
\Delta_2 = \frac{H_2}{2H_1 + H_0} = 3h_3 \Delta Q
$$

(7) 
$$
A_3 = \frac{B_3 - 3B_2 + 3B_1 - B_0}{6\Delta\sigma^3}
$$

Para el cálculo de las constantes lo haremos escalona damento, empezando a sustituir (7) en (6), después (7) en --(4), (4)  $y$  (7) en (3), quedando por fin:

 $\mathbf{r}_{\mathbf{I}}$ 

×,

$$
A_0 = H_0
$$
  
\n
$$
A_3 = (H_3 - 3(H_2 - H_1) - H_0) / (6 \Delta \alpha^3)
$$
  
\n
$$
A_2 = H_2 - 2H_1 + H_0 / (2 \Delta \alpha^2 - 3A_3 \Delta \alpha)
$$
  
\n
$$
A_1 = (H_1 - H_0) / \Delta \alpha - A_2 \Delta \alpha - A_3 \Delta \alpha^2
$$

#### 2.2. REDES DE TUBERIAS

#### 2.2.1. Método de Cross

Las redas de distribución da agua urbanas far- man ramificaciones complicadas, que se cierran formando ma- llas, de manera que el agua en un punto puedo venir por dosdirecciones distintas, lo que presenta la ventaja de no inte rrumpir el suministro, adn en el caso da reparaciones.

En una red da tuber!as, se han de satisfacer las si- guientes condiciones:

- 1. La suma algebraica de las caídas de presión alrededor deun circuito deberá ser cero,
- 2. El gasto que llega a cada uni6n debe ser igual al que sale de alln.
- 3. Para cada tubería, deberá satisfacerse la ecuación de Dar cy-Weisbach u otra fórmula equivalente de fricción de tipo exponencial1 con lo que so da a entender que para cada tubería se debe mantener la pérdida adecuada de carga y  $$ gasto.

De acuerdo con el método de Hardy Cross, se supone - que el gasto es a través de cada tubería, de tal manera quesatisface la ecuación de continuidad en cada unión; despuésde lo anterior se calcula una corrección para el gasto en ca da circuito, haciendo que éstos queden mejor balanceados.

Las pérdidas menores quedan incluidas como longitudes

equivalentes en cada tuberia.

Generalmente se utilizan f6rmulas exponenciales paralas pórdidas de carga, del tipo  $H_f = rQ^n$ . El valor de r esuna constante para cada tubería,  $r = R L$ , (a menos que se  $\underline{u}$ om tilice Darcy-Weisbach) y se determina previamente al balance de circuitos.

El término de corrección se determina como sigue:

Para cualquier tuberia en que  $Q_0$  es el gasto supuesto inicialmente,

 $(1)$  O = O<sub>0</sub> +  $\Delta$ O

donde Q es el gasto correcto y  $\Delta Q$  es el término de co rrecci6n. Por tanto, para cada tubería,

(2) 
$$
H_f = r Q^n = r (Q_0 + \Delta Q)^n = r (Q_0^n + n Q_0^{n-1} \Delta Q + ...)
$$

Si  $\Delta$ O es pequeño con respecto a O<sub>0</sub> se pueden despre-ciar todos los términos en la serie posteriores al segundo $\rangle$ 

Ahora bien, para un circuito se tiene (la. condici6n}

$$
\sum H_f = \sum_{\mathbf{r}} c_1 |\mathbf{r}|^{n-1} = \sum_{\mathbf{r}} c_0 |\mathbf{r}|^{n-1} + \Delta \mathbf{r} \sum_{\mathbf{r}} \mathbf{r} \cdot |\mathbf{r}|^{n-1} = 0
$$

donde  $\Delta$ Q se ha sacado como factor común como si fuera el mis mo para todos los tubos del circuito; los símbolos de valorabsoluto se han colocado para tener en cuenta la direcci6n de la swna alrededor del circuito.

La última ecuación se resuelve para AQ en cada circui to de la red,

$$
(2) \qquad \Delta Q = -\frac{\sum_{r} Q_{0} |Q_{0}|^{n-1}}{\sum_{r} r n |Q_{0}|^{n-1}}
$$

Al aplicar Ao a cada tuberta en un circuito, de ncuerdo con la ecuación (1) os importante tener en cuenta la di- rección es decir,  $\Delta q$  se suma a los gastos de los tubos si se procede en el sentido da las manecillas del reloj y se resta si se procede en sentido contrario.

Los pasos del procedimiento airtmético se pueden en- listar como sigue;

- 1. Suponer la mejor distribuci6n de gastos que satisfaga la ecuación do continuidad, examinando cuidadosamente la red.
- 2. Calcular tanto la pérdida de carga H<sub>e</sub> = ro<sub>n</sub> en cada tubo, como la pérdida de carga neta alrededor de cada circuitoelemental,

$$
\sum u_{\varepsilon} = \sum_{r} |a_0| |a_0|^{n-1}
$$

(esta pérdida deberá ser coro para un circuito balanceado) 3. Calcular $\sum_{n=1}^{\infty} |q_n|^{n-1}$  para cada circuito

- 4. Calcular el gasto correctivo 60 en cada circuito, medianto la ecuación (21.
- S. Calcular los gastos revisados, mediante la ecuaci6n (11
- 6. Rapotir el procedimiento, comenzando con los gastos revisados, hasta lograr la precisión deseada.
- 7. Una vez determinada la distribución, se deben utilizar -los valores reales de r y Q para encontrar una pérdida de carga en particular.

En el caso de sistemas con varias cargas de presión fijas se pueden crear seudocircuitos, con el fin de tener en cuenta los gastos de nlimentaci6n y descarga en los dep6si- tos y, al mismo tiempo, satisfacer la ecuaci6n de continui- dad durante el balance, Un seudocircuito se puede formar me diante una tubería imaginaria que conecte un par de dep6si-tos de presión fija. A través de estas tuberías imaginarias no se tiene gasto alguno, pero son tales que mantienen fija la caida de presión en la línea de cargas piezométricas, i-gual a la diferencia de nivel entre las superficies libres de los dcp6sitos.

Service Las

29

#### CAPITULO III

#### DIAGRAMA DE FLUJO

#### 3.1, ALGORITMO DEL PROGRAMA PRINCIPAL

El programa está escrito en BASIC y se describe como si guo:

- l. Entrada de datos invariables para el programa, si la tube ría es lisa, sí se utilizara impresora, el número máximo de iteraciones, sistema do unidades, tolerancia, etc.
- 2, SagGn el tipo de unidades escogida el programa tomará las constantes respectivas para cada fórmula de fricción.
- 3. Llamará al archivo donde están almacenados los datos de los elementos, estos datos estarán clasificados según eltipo de elemento, ya sea si es tubo, bomba o scudocircuito.
- 4. Calculará las constantes que servirán a lo largo de todoel programa y se almacenarán en el vector CAR, como po- dr!an ser las constantes de las curvas de las bombas, las constantes de las f6rmulas de fricci6n. El vector CAR tiene reservados siete espacios para cada elemento, de mo do que para el elemento número seis se tienen las posicio nes desde la 36 a la 42.
- 5. Se introducirán en el vector SUB los subindices o elementos que conforman cada uno de los circuitos. So escribirá el ndmero de elementos de cada circuito y en seguida cada uno de los elementos con su signo respectivo, segfin-
si el flujo supuesto está en contra de las manecillas (-) o en sentido de las manecillas (+), se procede igual ha~ ta agotar todos los circuitos y al final se coloca el nG~ mero cero.

6, tmpezar& a hacer el balance de pérdidas y calcular las c2 rreciones con el método de Cross de manera que se obten-gan los gastos reales, que serían los obtenidos hasta ago tar el número de iteraciones asignadas o llegar a la tole rancia deseada, lo que suceda primero,

Si la f6rmula de fricción empleada es la de Darcy-Wcisbach se recurrir& n l'a subrutinn que contiene las f6mrulas del diagrama de Moody.

7, Una vez calculados los gastos los imprimir&.

e. Se introducen los nudos cuyas cargas son conocidas,

- 9. Entrada de trayectorias para el c5lculo de cargas y almacenada en el vector TCC. Los datos se introducir5n colocando al principio un nudo cuya carga sea conocida y en seguida un elemento y despu6s el siguiente nudo, elemento nudo, etc., as! hasta terminar la trayectoria. Al terminar cada trayectoria se colocará el número cero. Si se desea otra trayectoria se procede de manera semejante y si no se desea se coloca otro cero. Los elementos llcvar&n el signo (-) si el flujo supuesto del elemento está en contra de la trayectoria.
- 10. Calcular& las p6rdidas reales en cada nudo, pues ya se conocen los gastos reales y si la f6rmula deseada es la-

#### 3.2. VARIABLES PRINCIPALES DEL PROGRAMA

### <u>(INICIO</u>) NUMERO DE ITERACIONES...............................ITE  $Ch/EBS/n$  /es constante?............................CIIS si CHS-"si"--Ch/EPS/n...........................DER TIPO DE TUBERIA ¿lisa?..............................TT\$ LEE ARCHIVO DE ELEMENTOS TIPO DE ELEMENTO (hw.dw.m.bo.ps)..................RIS VARIACION DEL GASTO...................AA si NIS-"m" o "hw" o "dw"--GASTO SUPUESTO...........GS LONGITUD.................AA DIAMETRO.................BB  $\#$ i CUS-"no"--Ch/EPS/n..............................CC CALCULO DE CONSTANTES Y SE ALMACENA EN "CAR" LEE LOS SUBINDICES O ELENENTOS DE CADA CIRCUITO Y LOS ALMACENA EN EL VECTOR "SUB" CALCULO DE GASTOS ELEMENTO **GASTO** GS.  $\mathbf{I}$ LEE LCS NUDOS CON CARGA CONCCIENT No. DE NUDO CARGA" **HH** ĸ  $\mathbf{1}$

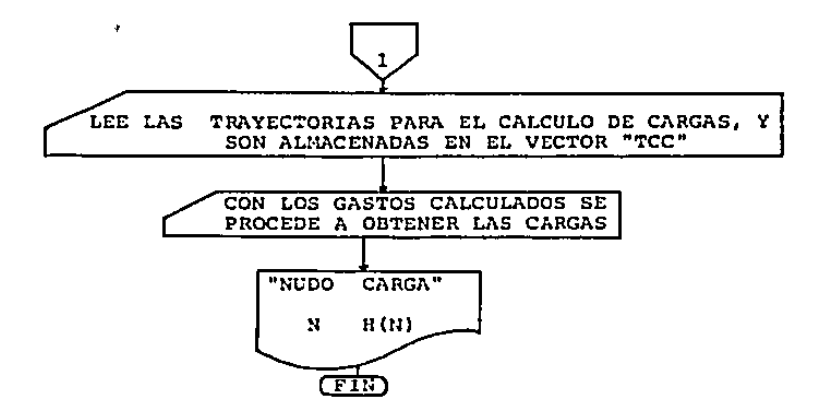

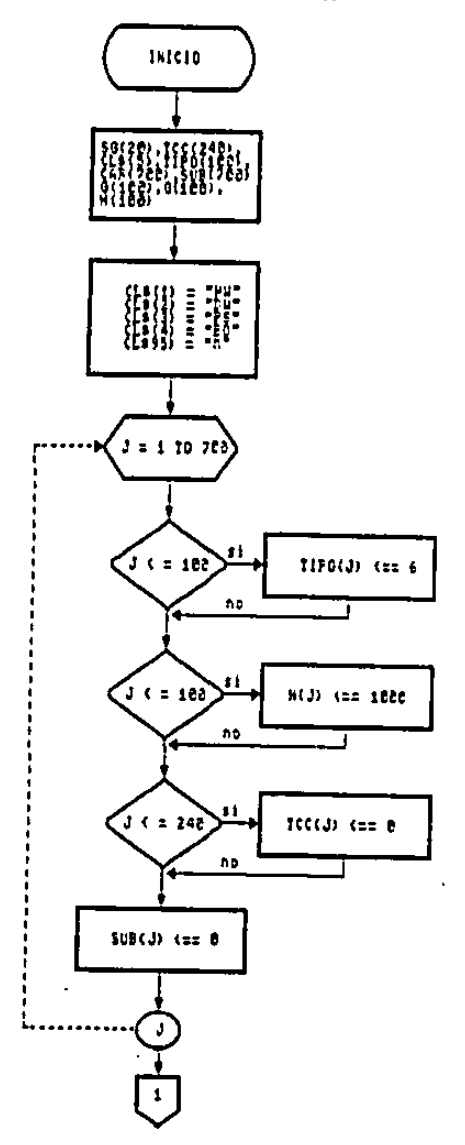

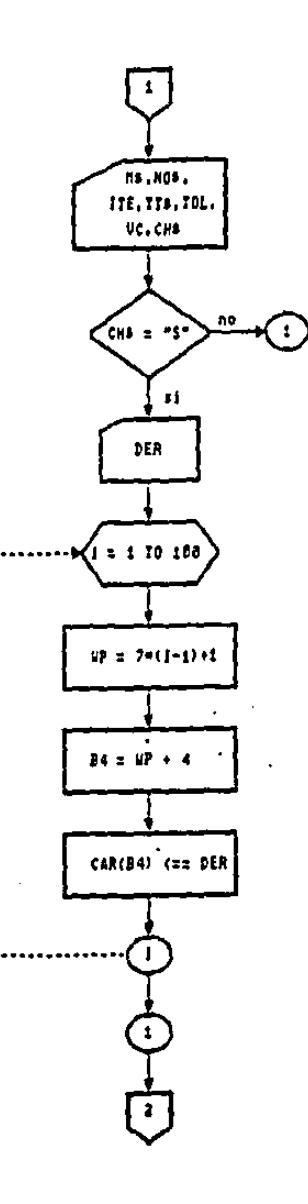

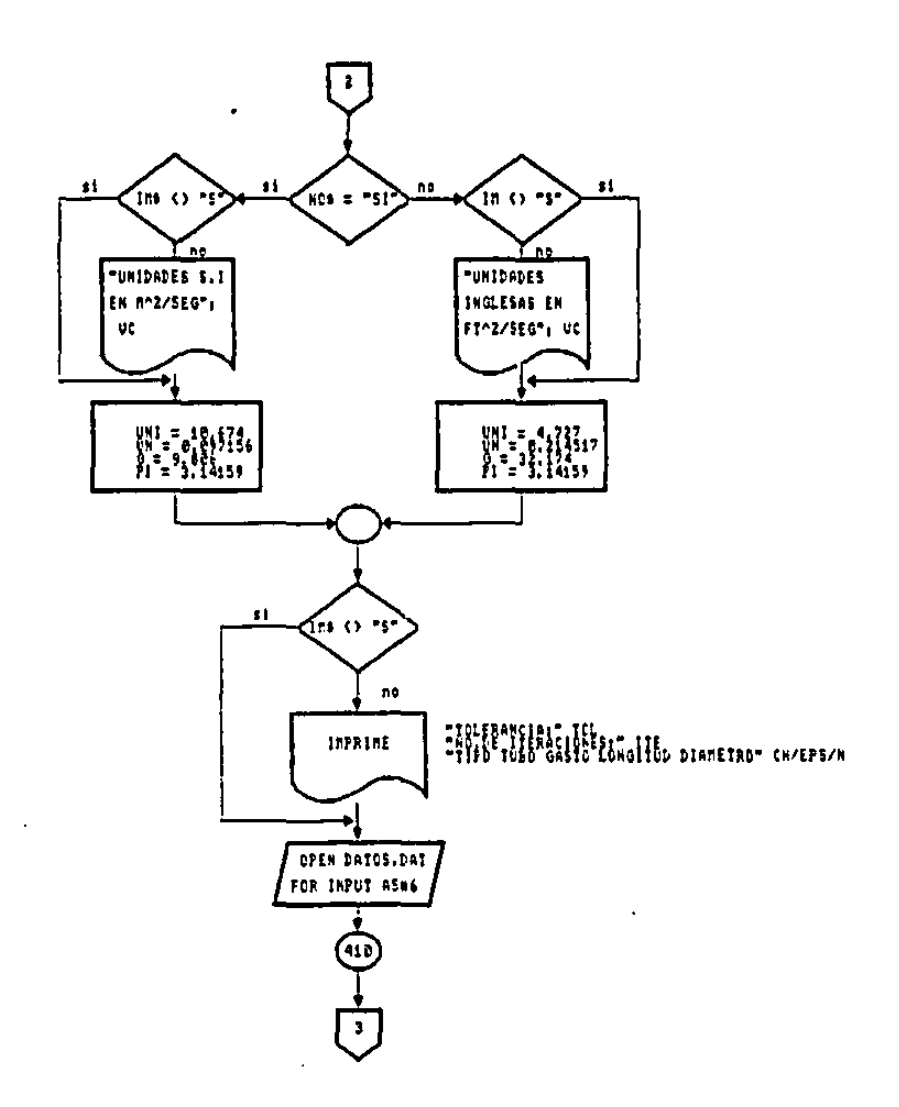

 $\sim$   $\sim$ 

 $\bar{z}$ 

 $37$ 

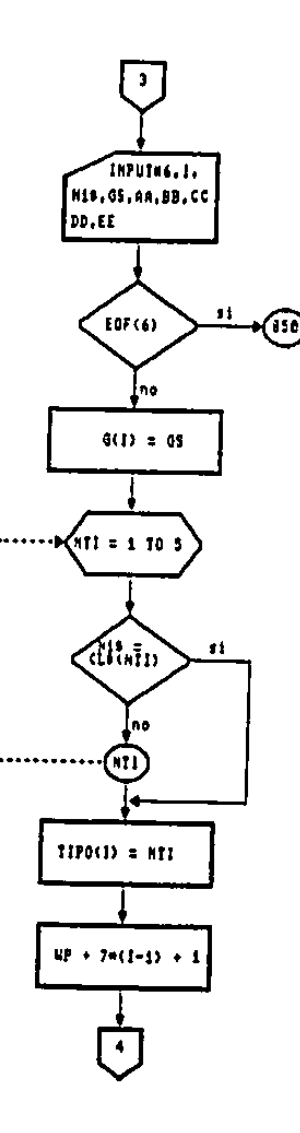

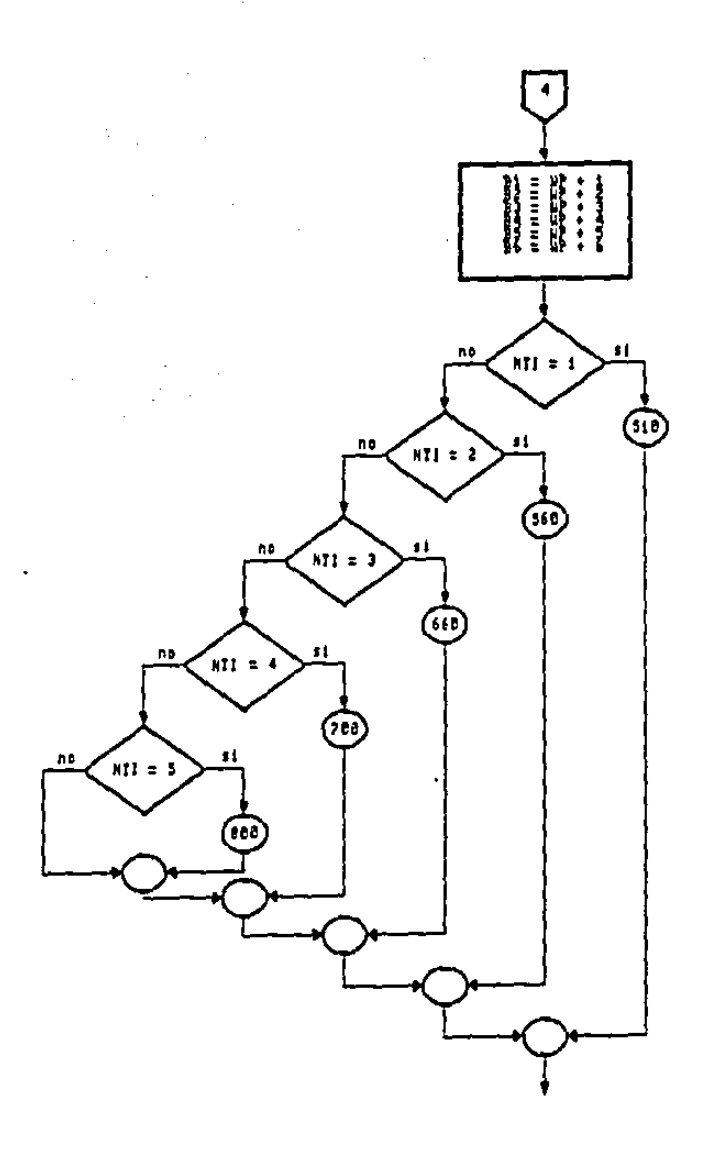

÷,

 $\overline{\phantom{a}}$ 

 $\ddot{\phantom{0}}$ 

 $\ddot{\phantom{a}}$ 

 $\sim$ 

 $\ddot{\phantom{1}}$ 

 $\epsilon$ 

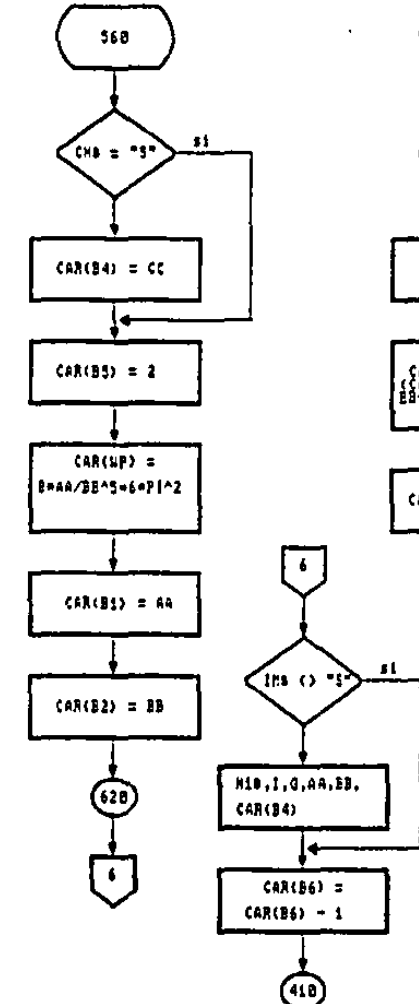

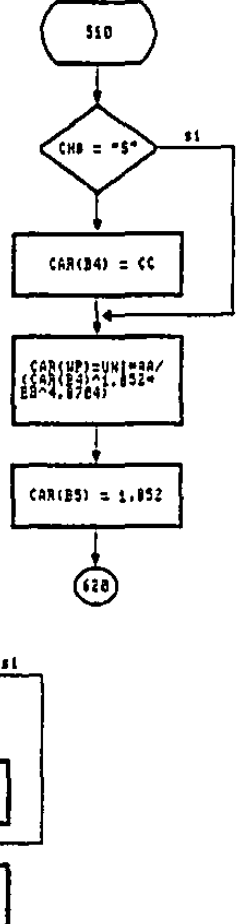

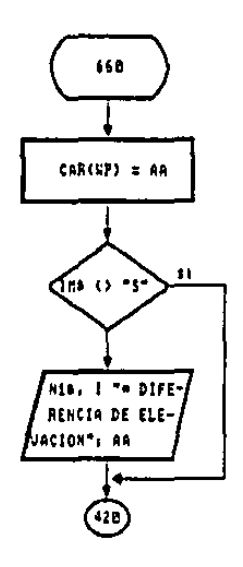

 $\sim$ 

 $\sim$ 

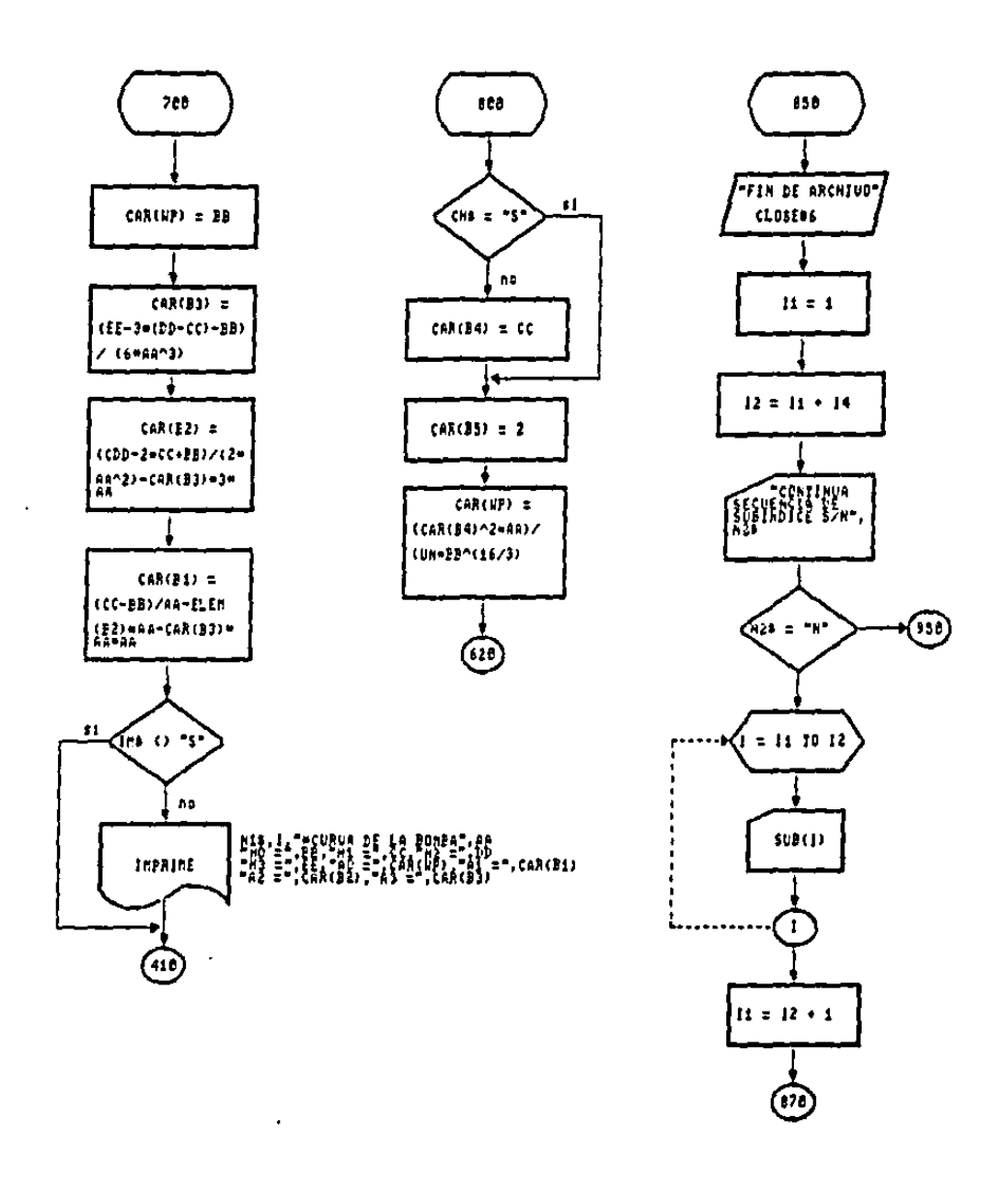

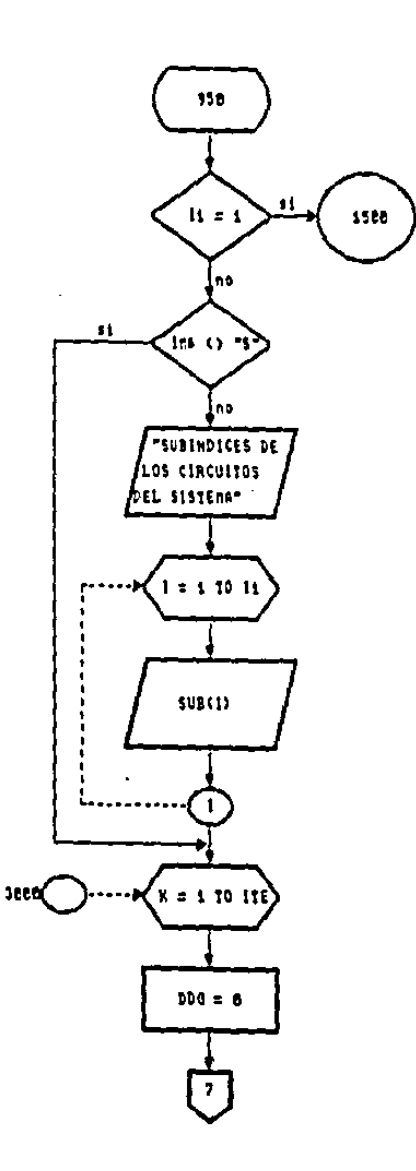

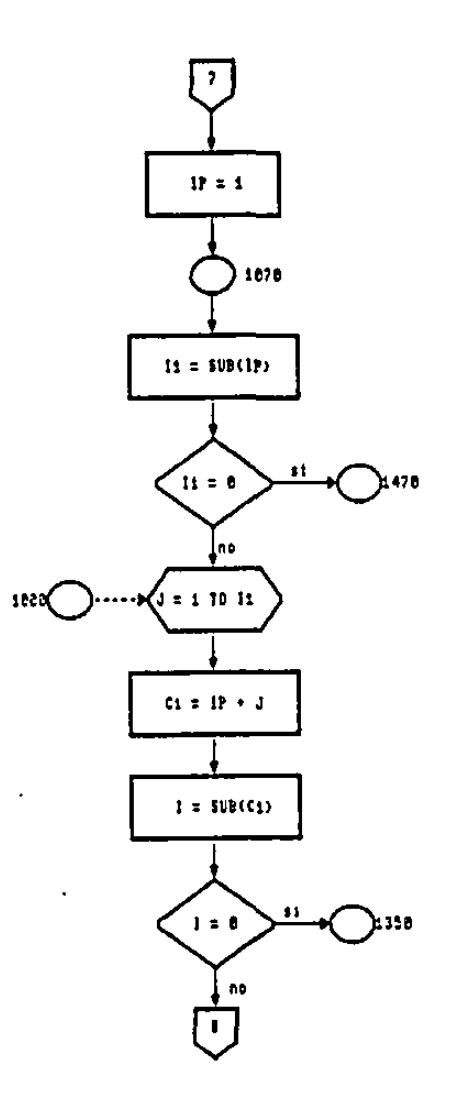

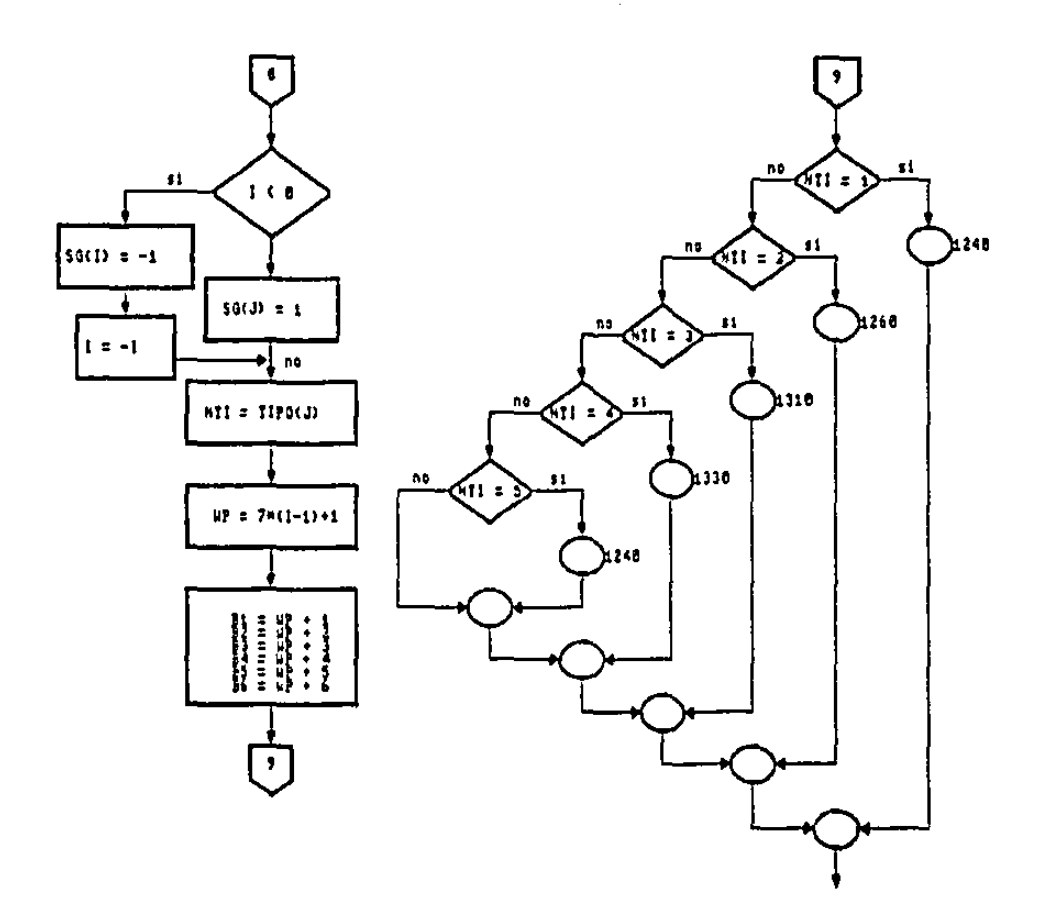

 $\bar{z}$ 

l,

 $\bar{z}$ 

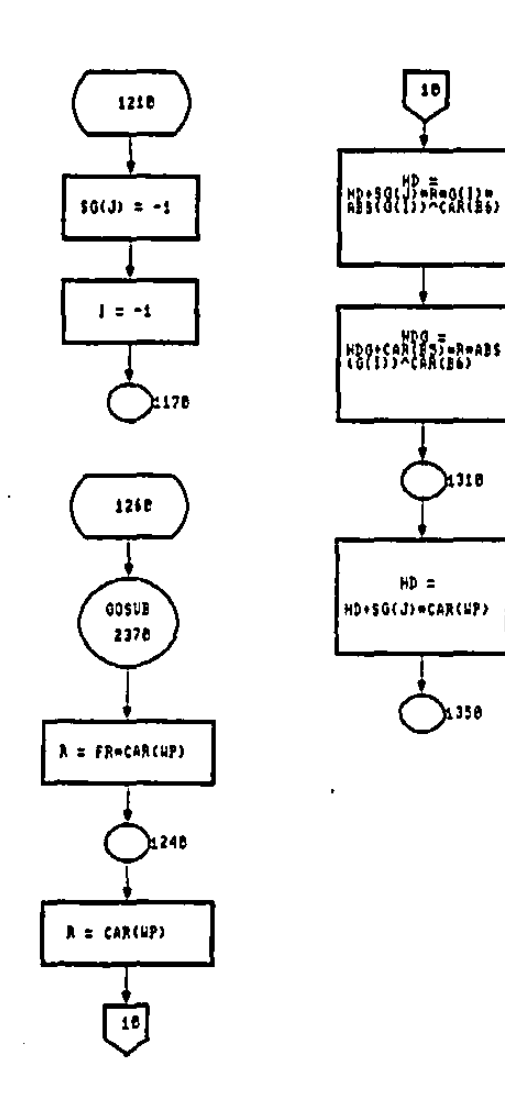

 $\cdot$ 

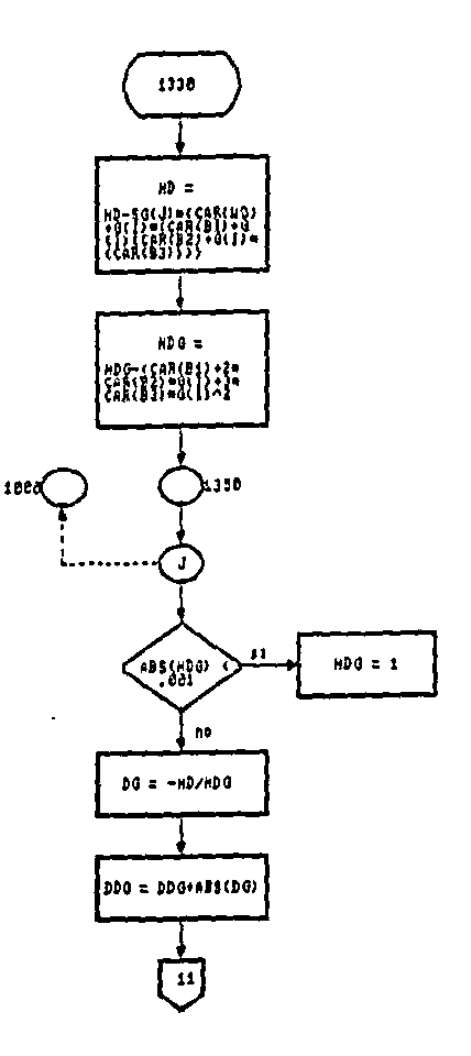

÷

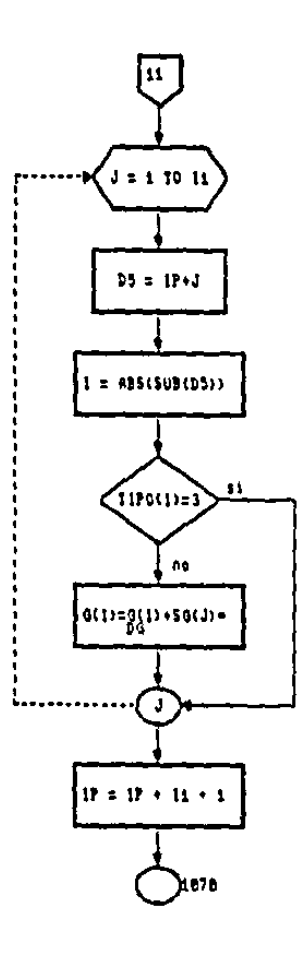

77 S.A

.  $\sim$ 

 $.47$ 

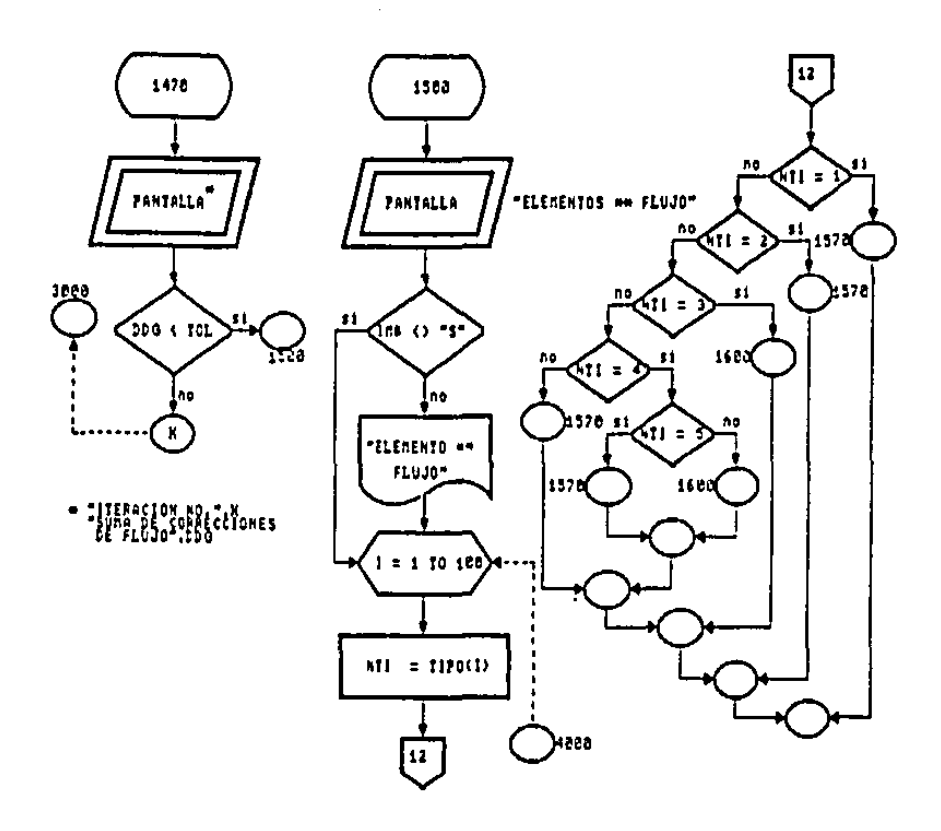

 $\sim 100$  km s  $^{-1}$ 

 $\sim$   $\sim$ 

 $\sim$ 

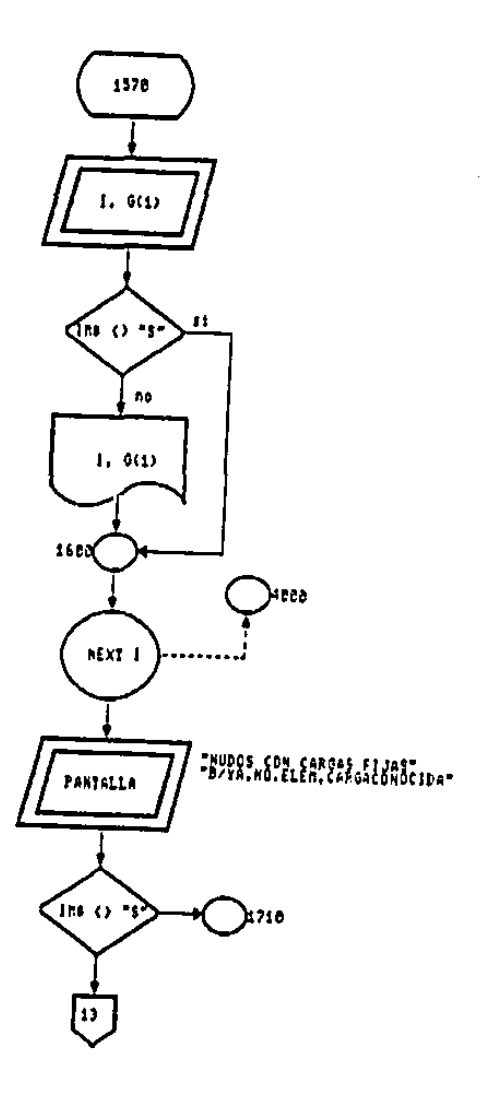

 $\cdot$ 

 $\mathcal{L}_{\mathcal{A}}$ 

 $\cdot$ 

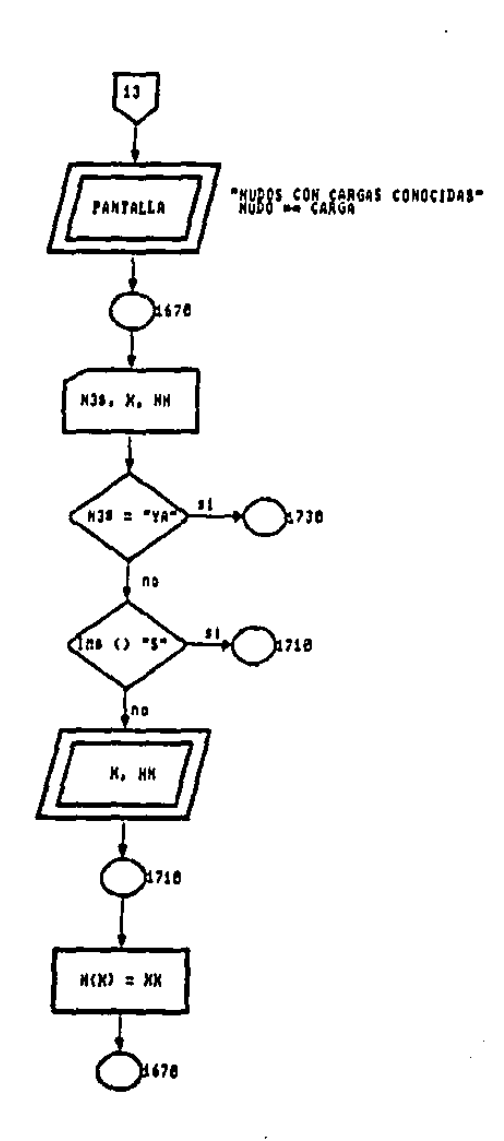

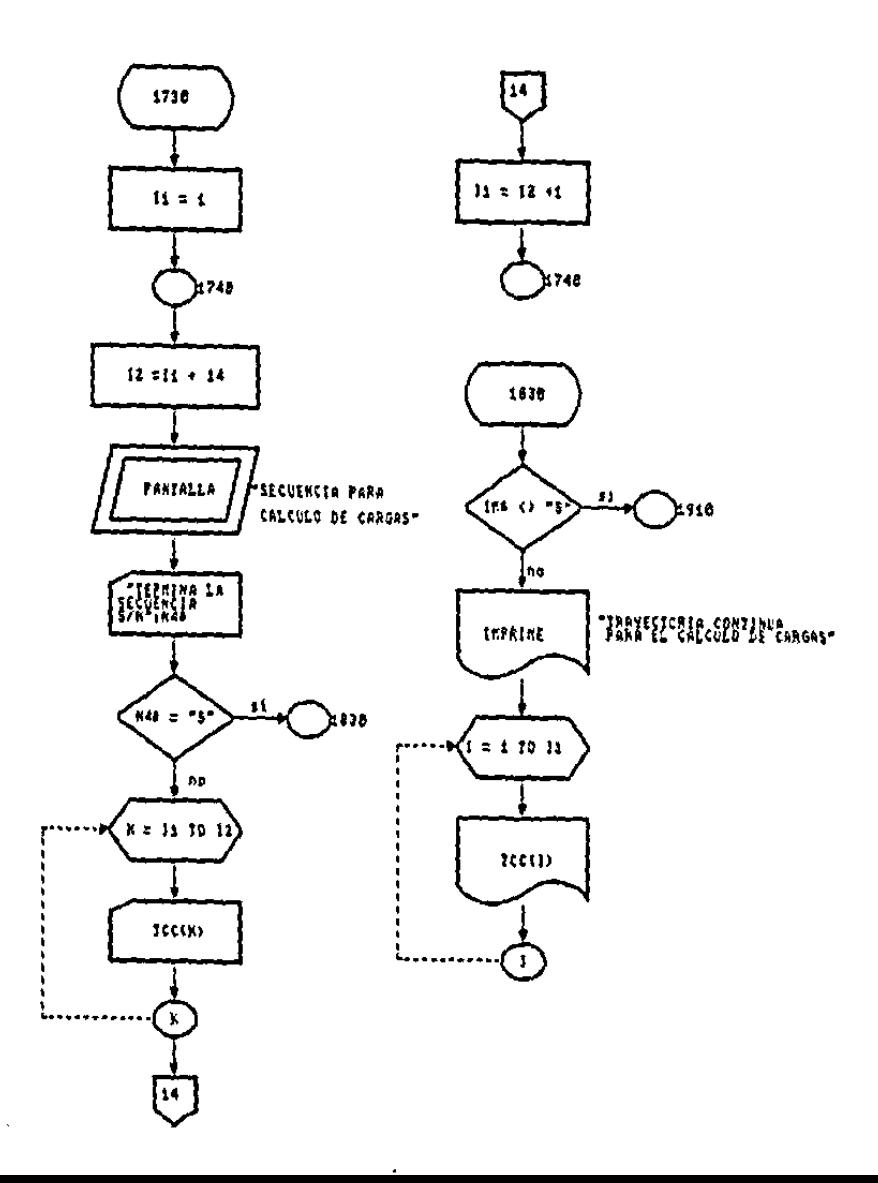

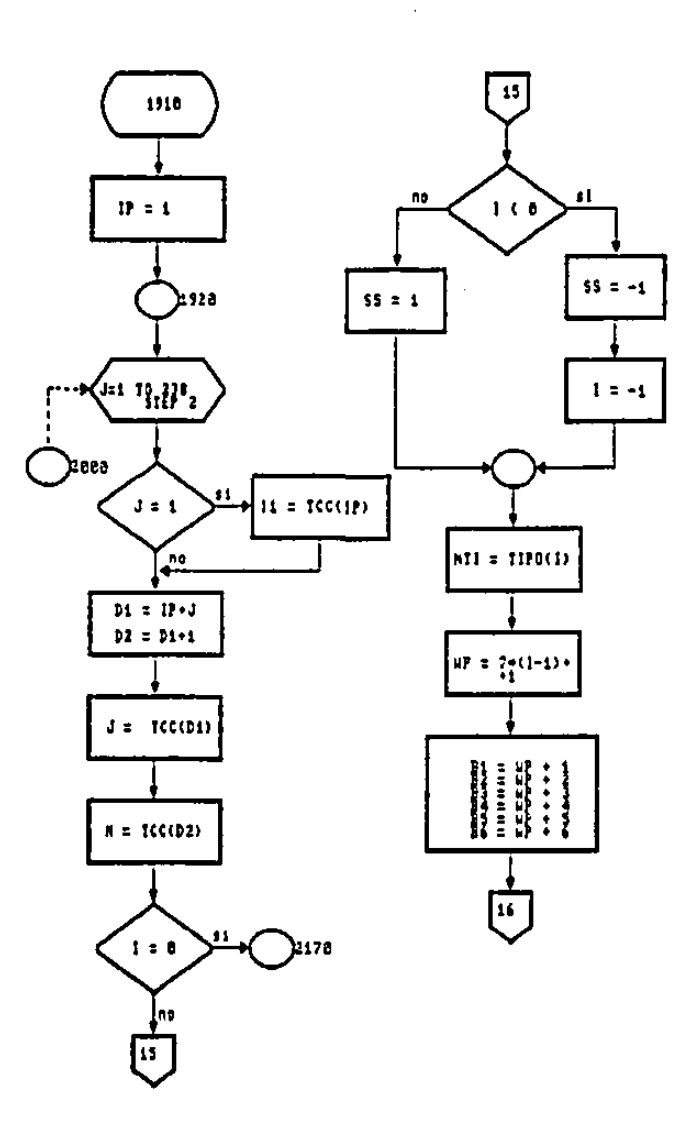

 $\epsilon$ 

 $\sim$   $\alpha$ 

 $\bar{\phantom{a}}$ 

J,

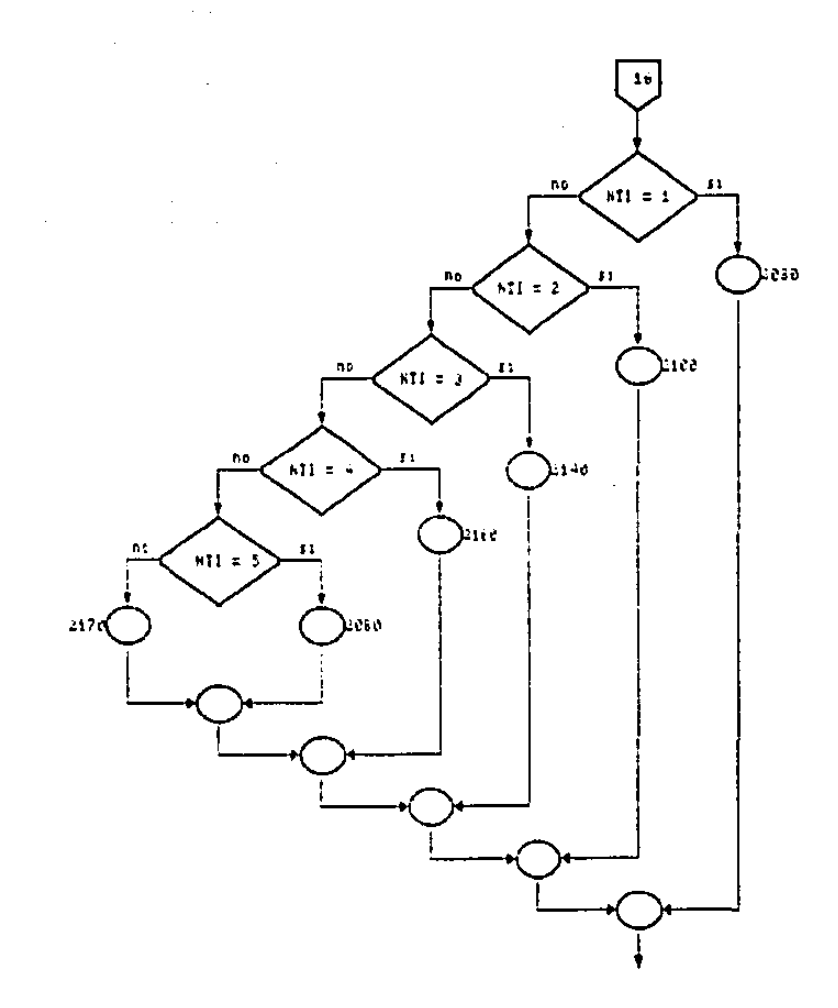

 $\lambda$ 

÷.

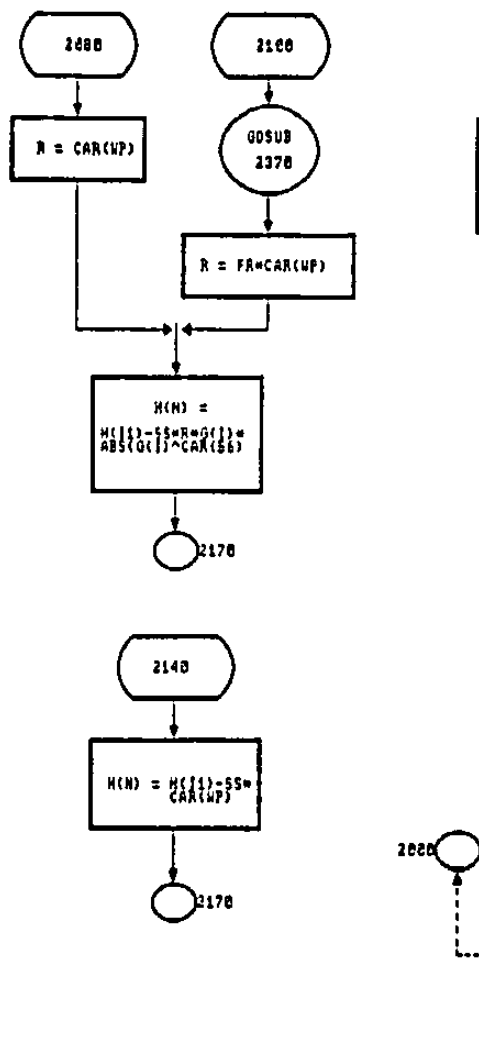

 $\sim$ 

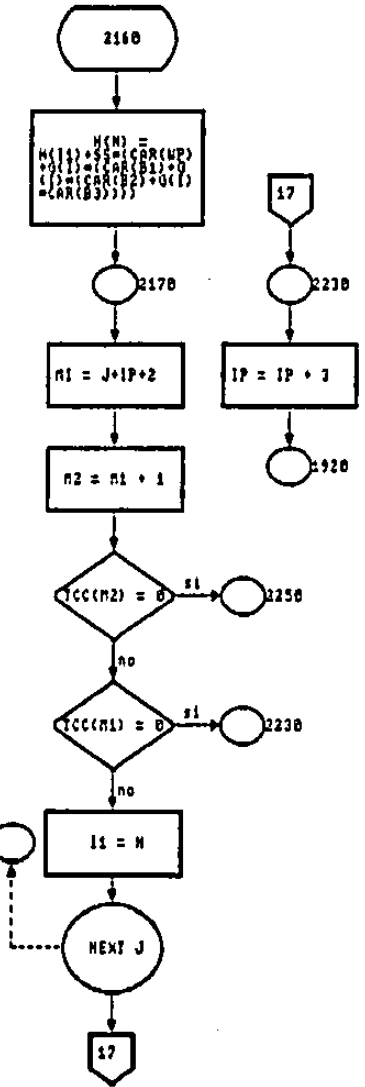

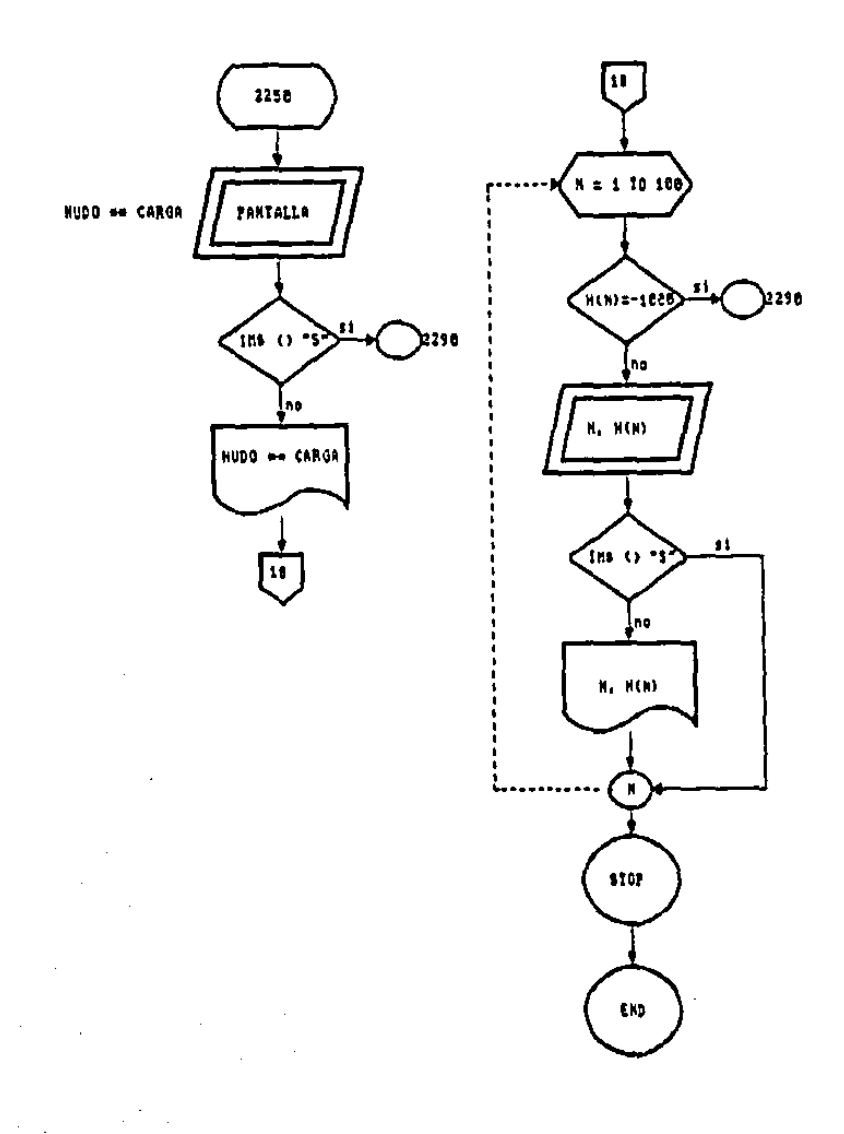

 $\mathcal{A}$ 

.

,

### SUBRUTINA NOODS  $0.560B$

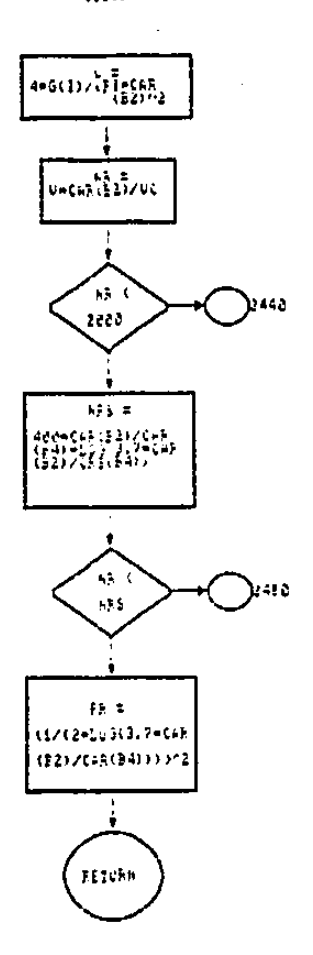

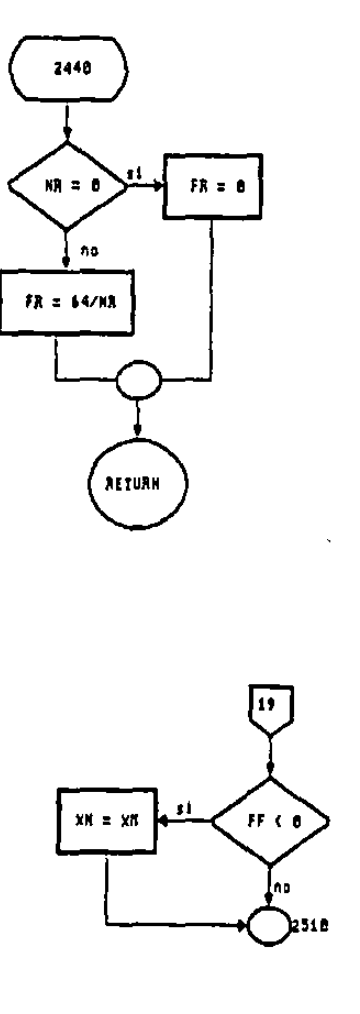

 $\cdot$ 

 $\cdot$ 

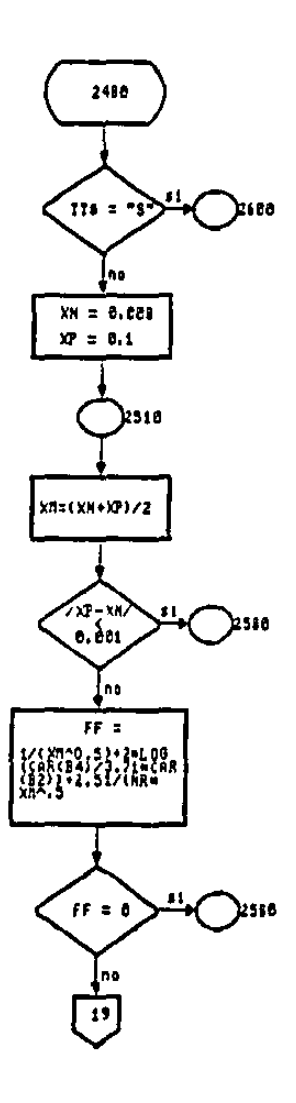

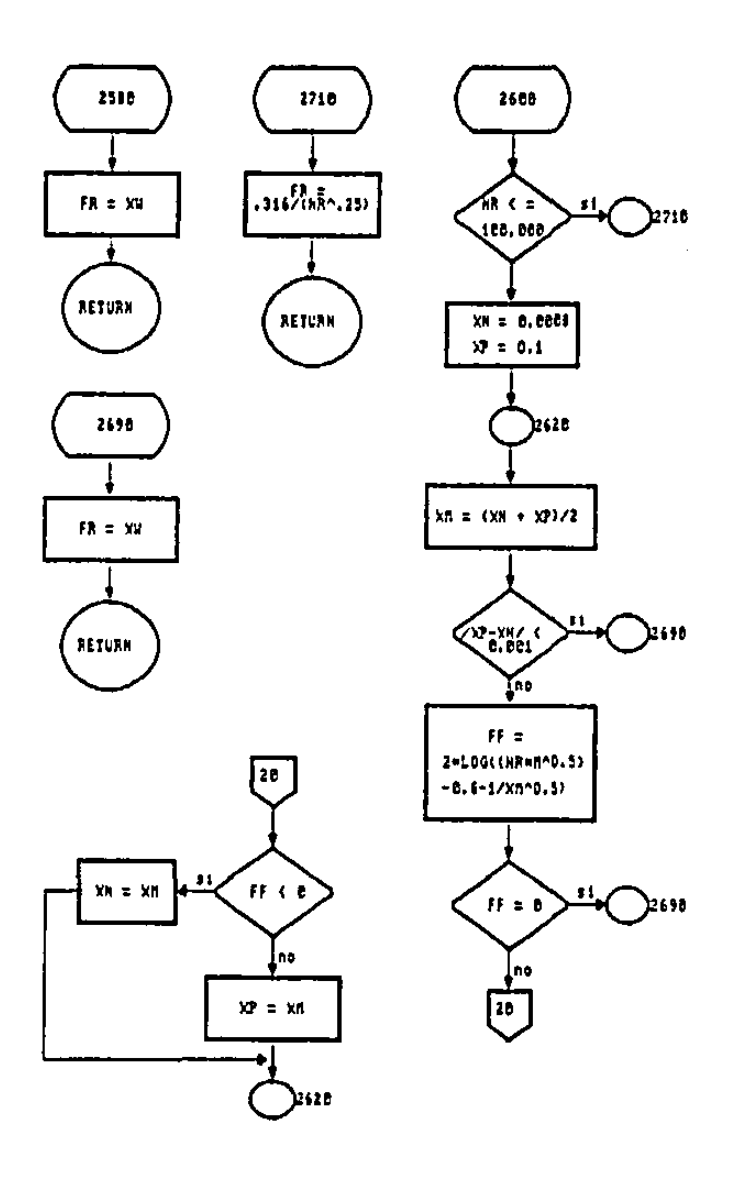

k,

V.

ł,

 $\sim$ 

Como se vio anteriormente, el programa principal llama .<br>a un archivo, el cual debe contener los datos de los elemen tos.

Por lo que primeramente hay que introducir datos al archivo con los datos antiguos.

Una vez que se introducen los datos en el ~archivo de entrada", pueden consultarse con el archivo de consulta para ver si efectivamente se introdujeron bien.

En caso de que haya datos mal, se puede corregir el archivo con el archivo de "cnmbios".

Hecho esto se llama al programa principal y también se introducen datosm solo que éstos se pierden una vez que haya corrido el programa, quedando solo los del archivo de elementos.

Cabe mencionar que el archivo se adapt6 al programa para no volver a introducir todos los datos on caso de haber escrito alguno mal.

3.J.l. Algoritmo para el archivo

El archivo consta da tres programas pequeños qua se complementan, y se tratar&n al mismo tiempo.

El primero es el qua se crea el archivo, el segundo nos ayuda a hacer cambios al primero y el tercero nos presen ta en pantalla los resultados.

El algoritmo es como sigue:

ler, Archivo (entrada)

- l. El programa tiene la clave del BASIC para abrir archivo do datos (DATOS.DAT).
- 2. Se prequntará qué tipo de elemento es el que se quiere in troducir y mediante una condición de flujo se remitirá auna parto en donde el programa continuar6 preguntando los datos adecuados al tipo de elemento de que se trate.
- 3. El programa si se desea introducir algún dato nuevo y deesta manera volveríamos al paso No; 2, de otra manera seclausuraria el archivo.
- 4. Cabe hacer mención que el Gltimo dato introducido debe ser un número grande que no se utilice ni esté entre losdatos del programa.

. 60

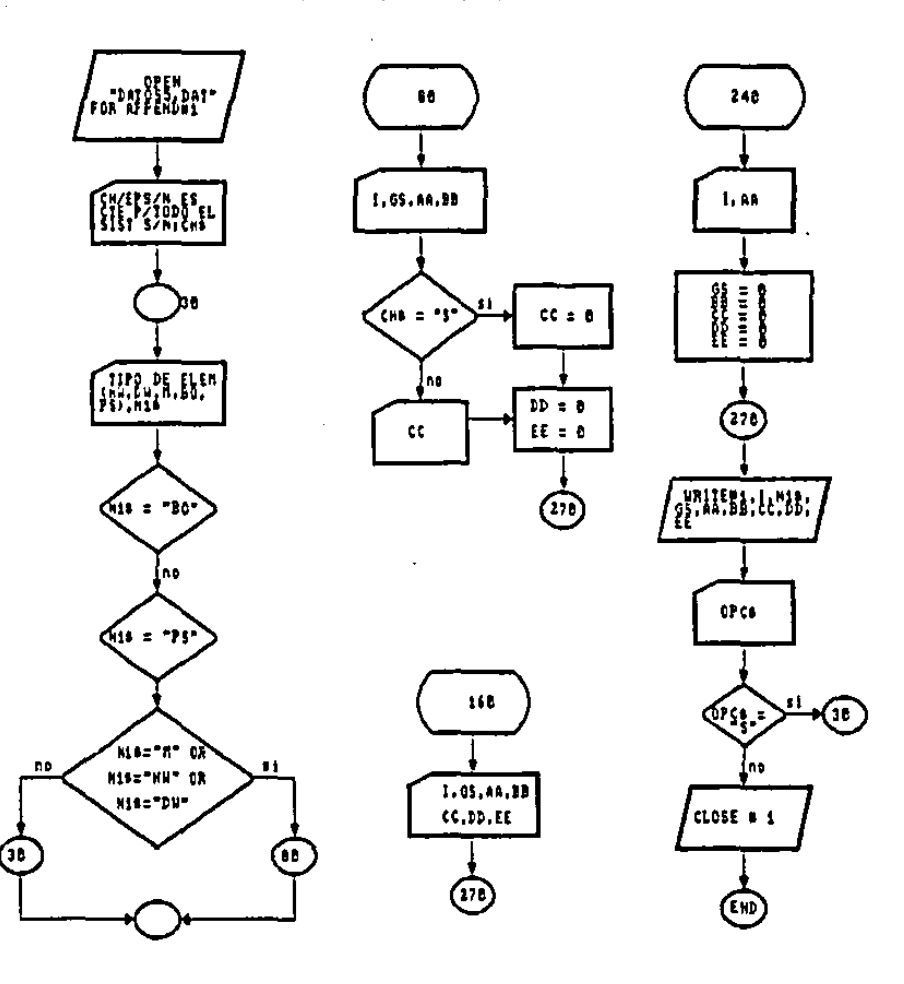

# 3.3.1.1. Diagrama de flujo del archivo de entrada. FROGRAMA PARA ARCHIVOS.BAS

2do. Archivo (cambios)

El programa para esto archivo so apoya en el anterior pues para poder hacer cambios se dobieron de introducir da- tos con anterioridad.

- l. Se abre un archivo con la clave del primero,
- 2. Se abre un archivo con otra clave, y se le llamarã (RESP. DAT) debido a que nos servirá de respaldo...
- 3. El programa proguntará por el número del elemento a corre gir.
- 4. Enseguida nos presentará en pantalla el tipo de elementoy sus demás caracteristicas.
- 5. Preguntará a modo de opción cual de todas se desea cam- biar se le darí el número de la opción y preguntarí por el nuevo valor.
- 6. Esto valor será grabado en (RESP.DAT).
- 7. Todo el archivo so asignará a (DATOS.DATJ, renombrándolo con ese nombre.
- S. Se cierran los dos archivos.
- 9. Se prequnta si se desea modificar alqGn otro dato, si os así volvemos al paso No. 1, de lo contrario so finaliza.

٠.

## 3.3.1.2. Diagrama de flujo del archivo para cambios PROGRAMA PARA CAMBIOS 5.DAT

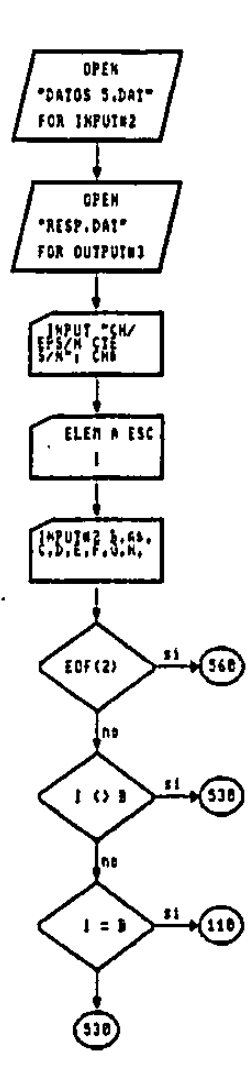

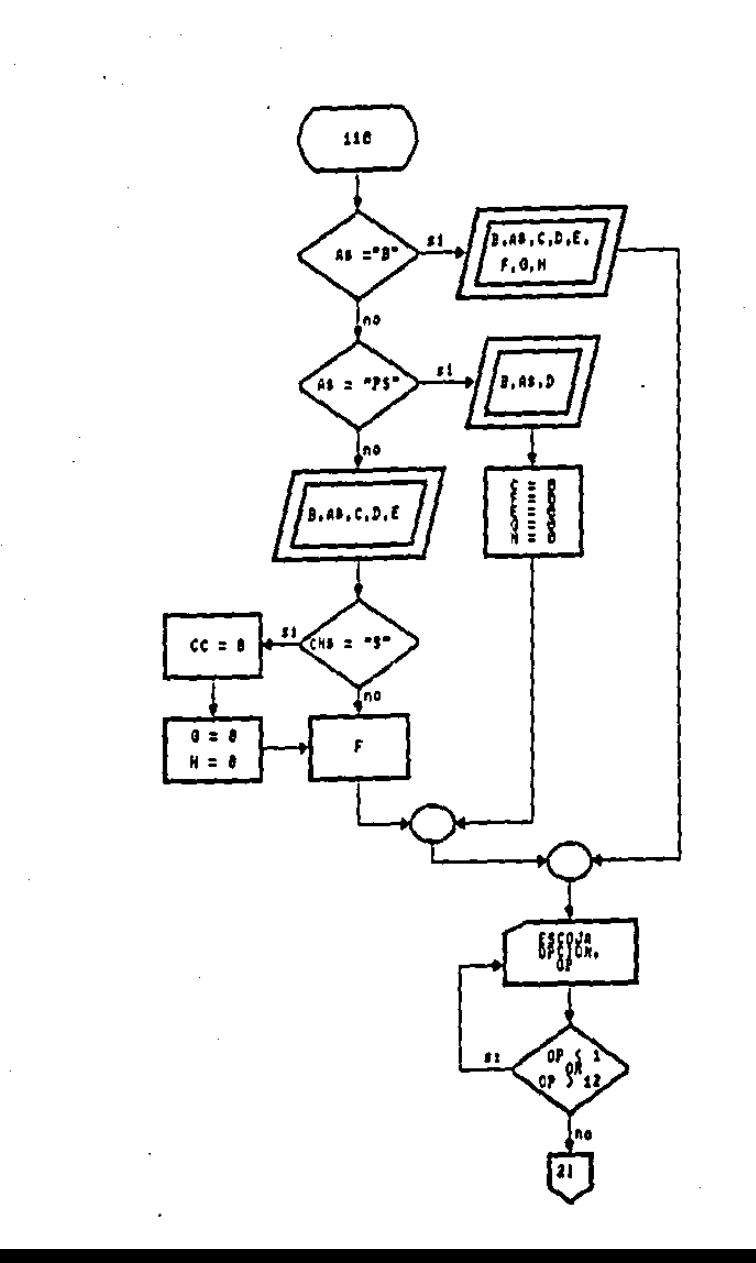

 $-64$ 

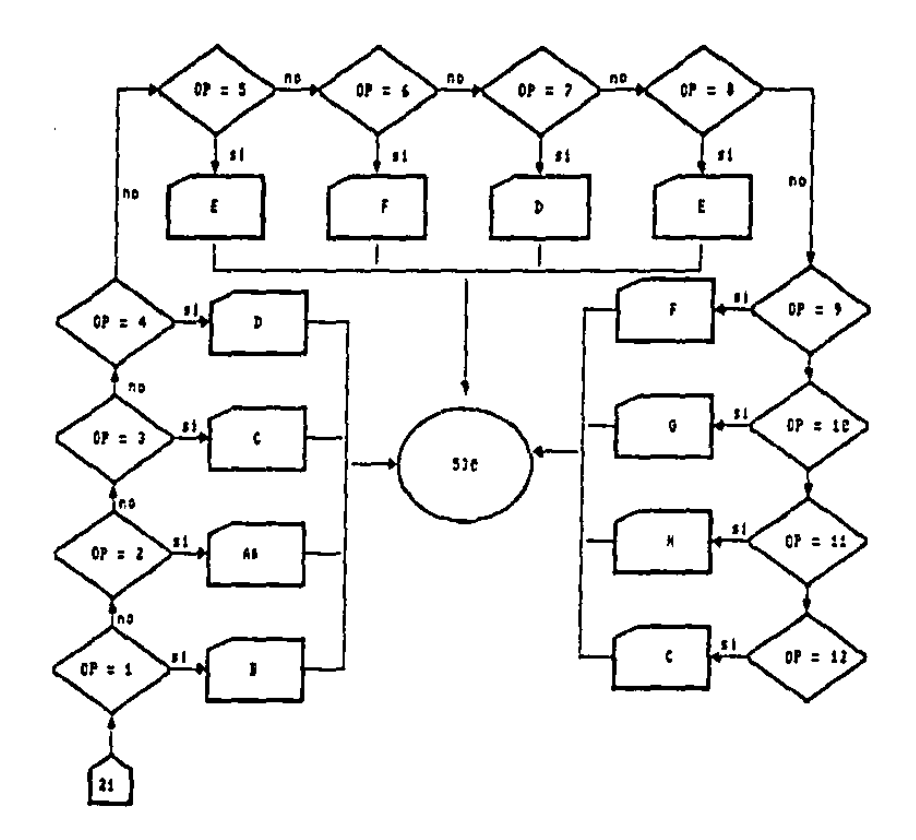

 $\cdot$ 

 $.65$ 

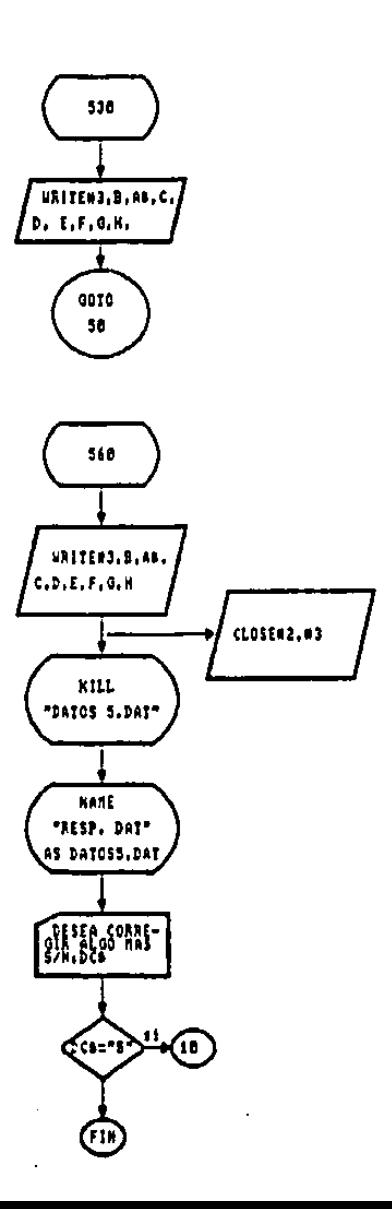

Ź,

 $.66$
3er. Archivo lpresentaci6n)

Este programa no es muy necesario pero nos permite  $v \leq$ sualizar los datos que tenemos en el archivo sin salir del sistema.

El algoritmo es muy sencillo.

- l. Se abre el archivo (DATOS,DAT)
- 2. Se manda leer los datos correspondientes al primer registro.
- 3. Se imprimen en pantalla.
- 4. Si ha llegado al fin de los registros se cierra el archivo y se da fin de lo contrario regresa al paso No. 2

PROGRAMA PARA CONSULTAS .BAS

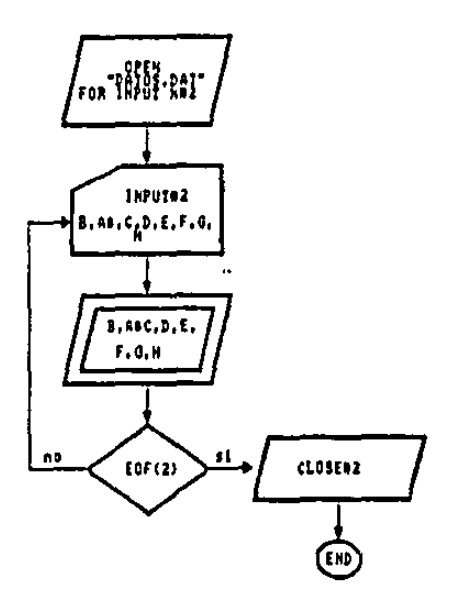

# CAPITULO IV

## LISTADO DEL PROGRAMA

## 4.1. LISTADO DEL MENU

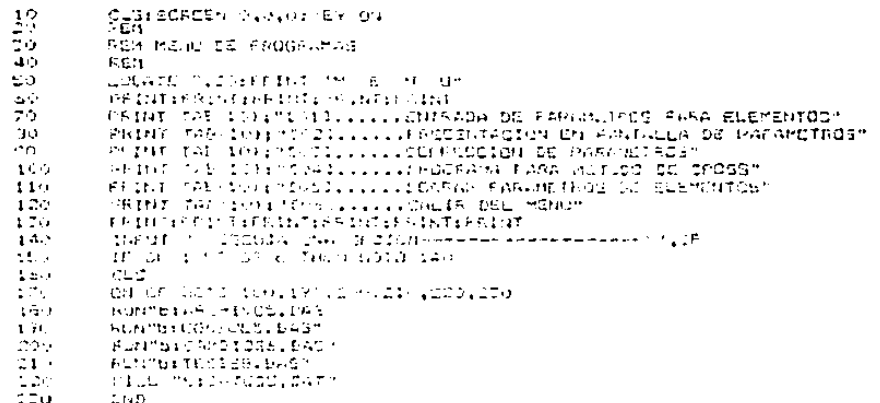

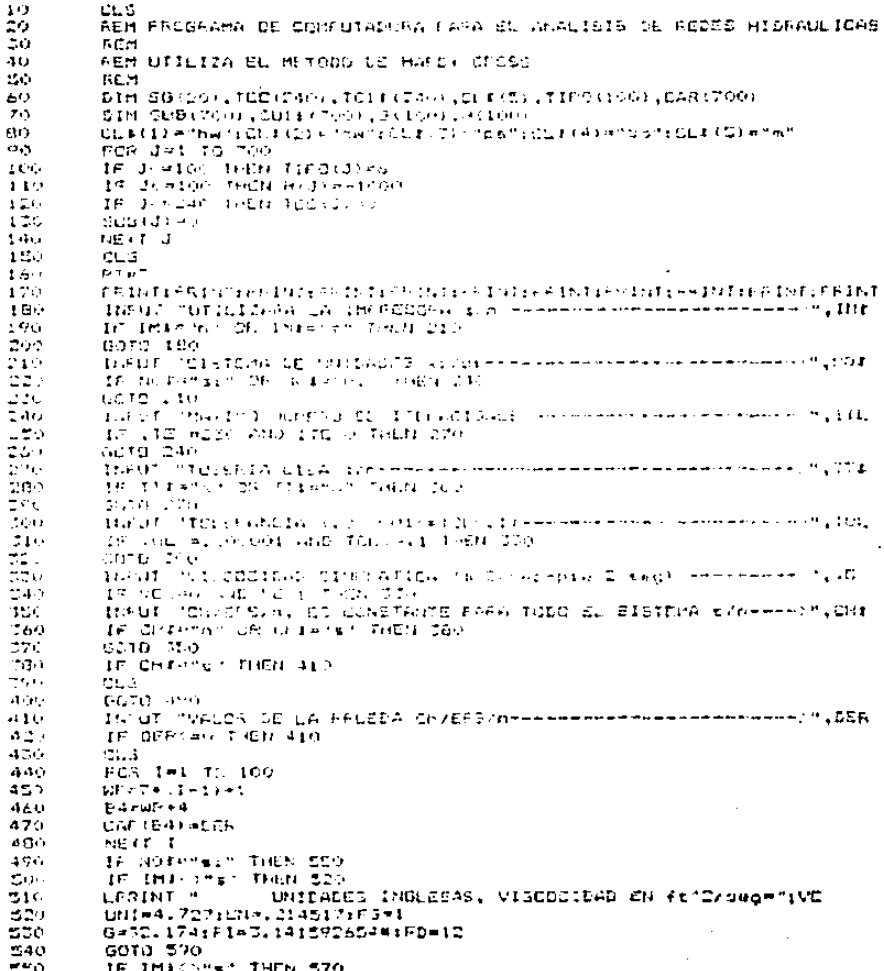

G=9.dCorfI=1-1-15-C554miF5mi00 2,919 IF INE CAST DEN 330 **LERITI T**  $\alpha$ CO TOLEN-GOIA DESIDITARMITOLIMA NO. DE ITERACIONESRA ITE  $\geq 1$  O **UNITIERES**  $\sim 10$ TIME . THEN - SASTE . LENGITHS - DIAMETED A CHAEFBAN LEFT THE  $\gamma = \epsilon_0$ **COMENZ** SUPHESTOM  $2 - 1 - 1$ Art Haran **Chair form and**  $\alpha=0.5$  $F$  $F$  $f$   $\rightarrow$  $+1$  c  $\pm$   $\prime$ **Stranger** (tem) it Sulta ≲2o  $\sim 10^{11}$ 120711-07  $\mathcal{A}$  ,  $\mathcal{B}$  ,  $\mathcal{A}$  , 计数据分类机 1004/07/2  $\sim 7^{\circ}$  $\mathcal{L} = \mathcal{L} \times \mathcal{L}$ **SEEDING STAT** n in  $4.5.01$  $9.591747 - 1$ TIEU - NUMBER **Usual Title A LONGITUD A DIAMETRO A CLUEDSZAM**  $\mathcal{F} \in \mathcal{F}$  . **CRANT** 2 Europacher  $\sim$  $\{F\in\mathbb{R}^n\}$ in Seeman Times **TRACK**  $24$ **PATELE** N **Chann Talent** STATISETS TAS -95  $\sim 4000$  $\alpha \rightarrow \infty$ **CANTES Carlier** 94 S  $F E 26.3$ -56 **SID** ROB UNILIAR WRIGHT 2 FAMA LEST TATOD OF GLOMO VES 12.6 556  $-7.1$  $7.36$ OFfire touch all squares. MOS, there's years real, ank of case it this successful computer and 979. it com as fein film 310 G. Insulated  $\sim$  7.5  $\sigma$ trus in the fire is TRI REFAULT/INTERFIELD 150 المحاور التقن **SCELL NTL** 1000 31.01.22.0011 565  $W = T + 1 - T + 1$ 174 BEAMB IS EDDING IN LESST TURN TELAPHOTOGRAPHICS WARRANT ามีความที่มีเพื่อได้ อักษณะเป็น 1110 คณะ 11 มีความเป็น<br>เมื่อที่ 2011 คณะ 1 มีคณะ 1 มี 200 đe s 2000 2019/03/12 02:25  $71.5$ **EB-SC PS** เมื่อมีเป็นเดือนเมื่อคือ (มีควายสม. 1, ISS-53, 4, 2074) o juga  $\mathcal{L}_{\text{max}}$ ISRADE ALCOHOL  $-2.5$ Below East D  $\sim 2.1$ 2012/11/40 空気の IF LINES THEN TO  $27.5$ CAR (E.A. e.CO  $\sigma_{\rm CCD}$ CAR (Britain)  $2.047$  $0.9993, F.2$ 1300-GAR GELWYSHART VBP SHOPE E 27 16,107 CHRIST WAS 1020 DAR GELL \*DR 19950  $06 - 05 + 6$ 1042  $0.013333$ IF INT " "I" THEN IIOD 14/07/ LERIOT TABLY (III) I GBILDI I (TABLILI (GIL) (TABLIP) (PA) TAB (41) (BB) TABISI) (D 10au

**JAR (2011)** 1100 PRINT TAB(7) (NITITAB(1Z) : 1; TAB(52) ; CAR (B4)

 $\blacksquare$ 

1110 LOCATE ST. 2018RIMT USING TRANSPLANTIBED 72

والمستعدد

1110 LOCATE FT, COPERINT USING "BRAKE, BR"16551; 1:20 LOCATE PT.COPPOINT USING "NANNALMATION" 1120 LOLATE PT, 451FFTDT USING "HARLER"(23) 1140 PT-FT+1 1150 G(I)=G(I)+FC 1150 CAR/Ball#CAR/651-E 1:70 COTO 799  $-1.50$ CAR dell'Insign  $1.50%$ IF THE CAST THEN ITED 1200. CFRINT TAL (T);NIT;NIT(HIT);ITT+ DIFERINGER DE ELEVACIONATIAA 1210 PAINT TASYZ HILLITABILIDILI TA CIFEFLINIDA EL CLEVACION-"IAA 1225 SSID THE  $1270$ **Consultive ba** 1246 ی معینیت t Een CAR 1903 REDEVELOP (CD-CC) HDD IZ ROKUA 103  $1 - 100$ በርዳት የተደረገው ድርጅትሮች ወር የሁንት አገል የተጨናገር የተመለከና መወሰን ችወታልና 1275 LOROLLARISM BELL AUTORITIES ON AN HOARD BOY KAREER 1090 AARA TO 1270 IT INFORMATION AND  $2.77 + 10.6$ LESSINT THE CONSTITUTION CONSISTS OF LA ECHEALOGHISAG a dan LOREIN SPACE AND CALIN DUPLESTIC MESS 12050 dereta al chiesto no creisto establechi especializza di super instrumenti Leagut swe this relativistic intitle hybridation sweet, is a submanism  $1.270$ IFRINT THE 1214 FLATSCHN BOAR FOR THEFT (DE 1040 PRINT THE "INVESTIGATE ON A LONG DE LA DIMPALABATION 1 TEC POINT TEBRISTIC THE BASED SUPERETOWNERS  $: 3<$ **RRINE TASKING - HOUSERBEING INCORPORATION (MORTISTICAL)** 1.370. 1500 FRINT TAX I DIE WOODLIGILIKEER OF NOW ISARNAPIË GAIR (SANG) EX  $1.1\%$  . ATENNA IN CONTRACTOR CASTELLA MILLIAN AVE  $2.41(11)$ 6913.775 THE DIVISION THEN LATE 1410 EADV. CAN EAST CO 土耳並化 CARTES #2 **BEFERIED**  $2.447$ CONSULTANT CONSULTANT CONTROL (1977) F こぼなり  $1463$ DE VEL- AND SATA 1040<br>CLOID #5 1470 1,530 **EP DILEPLINIFTJNTERTINIERRINI**  $(14.4.1)$ 1200 FSINT TABLIC STOCKLILLILLICONTINUAR EL FRONT-MAM FRIDE TABILIST LIZZ, ILLIZZONI CSIL PHARMETEJS" 医整体性  $1.210$ FRINT TAD/10/17EU/11.11.17CL12F A INTRODUCIR DATOS GENERALES" 1539 PRINT TABLES (1000) (1000), ...... PINALIZAR" 1540 PRINTIPRINTIPRINT isso. THEST 1 ESCOJA UNA CESIDN-------- "LOP isse IF OFER OR OPEN THEN ISSUE  $1:70$ 00 CF 6010 1559.1500.150.4080 1220 Runt "BiCAME1055.2A3" 1599.  $CL3$ 1569. **REM** 1610 FEM ENTRADA DE ELEINDICES DU LUS CIRLUITOS 1620 erm FRINT:FRINT:ERINT:PRINT:FRINT:FRINT:FRINT 1650 PRINT " 1640 1650 FRINT<sup>4</sup> + LA SECUENCIA DE SUDINIICES CONSIGIO EN COLOGAR PRIMERO +"

÷

 $\mathbf{t}$ 

÷

÷.

à.

 $\blacksquare$ 

ч

T,

 $3.41417 - 1$ . SL SUPPOS DE SUPPORTOS DE HUN FOREIA SU CIRCULID VILLAGE.  $1 - 50$ remit is + 30 INFRONCER LOS NOMEROS DE CADA QUA DE LUS BLEMENTOS + 1670 1639  $F$  D THT  $\rightarrow$ . LOS CUALDO LLEVESEN AL SIGNO 7-1 SI CL SENTION DUL FLU-+1 . JO SUPUGSTO LE CONTRA LAS MANEDILLAS.  $1.550$ PRINT \*  $1700$  $G = 1.11$ winner. . AL JERMINAE DE INFRODUCIE LA GROUPARIA DE ELEMENTER SE 67  $1710$ eatht -. DESERA DI TULICAR UN CHEG.  $1.720$  $\mathbf{a}$  . 1770 **LETHER ME** PRINTER BUTEPPINTER INTERTINTER INT  $-1.721$  $175.7$ Link twire FORTIFIED CONTRACTORING TRONDEN TRON 171  $1.700$  $1.770$ COTO IL TALL  $\sim$  10  $\mathbf{C} = \mathbf{I}$ રી સ્થળે ត្តិ ស្រែក ។ Starley Minimum Is addunces a **ALL AND** la tika 3510  $2.2 - 1.$  $1220$  $124.13333$ 1830.  $-4.1 - 4.4$ man tell to in  $1240 -$ **TARTLER**  $\mathcal{L}_\text{G} = \{1,2,3,5\}$  . 1040-(Christian da Louis Control Suator et a **STORY OF ALL AND FALL**  $1322$ TE 100 PPS (SPECIES THEM 100) 33.430. 1920 TER SQUALE FIRE TREET LISTED **Trend**  $HCT$  $1.110$  $11 + 12 + 1$  $\sim 100$  $31.11 - 7$ 15,20 **Contact State** YE BERTHE SHIPLE TECHNICS FOR DRIVE DAY 19.16 TENNI (T. 1826A 101000018 16 WEVO GOS SUBINDICOS 4/8---05,AT<br>ID A4: Mom GOD 31 (MA) THEN 1350<br>ID A4: Mom GOD 31 (MA) THEN 1350 1959. 1960 1,53,773 18 (191 Tele Sir)  $\gamma$  ,  $\Delta E(\gamma)$  . die draft Haelmags dess 3.4479.55 **Control LEPINTELL HIM** Doso-LEFTBE 35 SURPRISED ON LOS CIRCUITOS UNL SISTEMA? Dental.  $1.1.9.141$ FES IS HE TO E 2020. 2040. **LEATHT COMMITTE** fisika  $\mathcal{U} \to \mathcal{V} \to \mathcal{V}$  $1.55$  frit doan 2070 **Patte**  $2.160$ KEM CHUANCE IE CIRCUITES 20.20 **REM**  $\sim 1000$ FOR FIRST TO STE 2110 **DOGS-** $2120$  $2.77 - 1.$  $21.59$ Inedus (IP) 21.00 TO ILSO THOS CEOD 2150 140 mill 2160  $-10.65$ FOR J=1 TO 11 2:70 enie  $C1 = 16 + J$ 2190  $I = CUB(C1)$ 2200 15 1-0 1HEN 2410 2210 IF I'D THEN 2270  $53(3) - 1$ 2220 2230 **NTI+TIFO(I)** 

2240  $143.247 + 14 - 13 + 1$ EELO Biswith 1: Slove +2:57-WH 3: R4=NE+4:BE#AP+%: B6-MP+6 20an<br>Dara CN HTI GOTO 2700, 2120, 2170, 2190, 2700  $SE(2) = -1$ 2230  $I = I$ 2290 0010 0270 3360 **FIFCAS (SP)**  $2210$ GOTO CTAR 2320 GOS ALSO 2330 **SYLEMAL AIL LINE** 2740 **INDAHEFOG & ATHRITICAN SIGTS FOOT (BS)** Eidú **INFORMOTIVIAS (CG) HARES (VOLE ) CAR (Ba)** 2710 **DOID 1410** 2770 **SREARE FOR CONFIDENTIALS** 27,90 -9010 2419 2396  $+12\log(2)-2.3\log(3)+2.0\log(4.0)+0.111+0.0035+0.11+0.1112+0.00122+0.00023+0.000023+0.000022+0.000022+0.000022+0.00002+0.00002+0.00002+0.00002+0.00002+0.00002+0.00002+0.00002+0.00002+0.00002+0.00002+0.00002+0.00002+0.00002+0.000$ TE BOT TEST FOUR VESS FIDELING CODE NO CEER SHOWS (DT) HOLD FINDS. 24,000 2419.  $116.43$ 2409 IT AUSTROSI LOT THEN HOSEL Easo  $100 + 0.0053$  $2440$ DINADO-ABELES. 242.51 **FOR INT TO II**  $AA + B$ **DEVISA** 2479 i 199531020 ISP)<br>Ilif Tif⊙fixat (M29 IIS) 24991  $-0.41, \pm 0.012 + 0.013 + 0.05$ **Survive** Esco-THE CT (1)  $2.24 +$  $\pm$  IP (if  $\sim$  11  $\sim$  1 **SUIC LETH** 25.59 THE SON THE THEIR 2010  $\Delta \sim 100$ 2040.  $HETT+2$ 265.05 CLIFED ATE IN L de sui 不好的 计 ELEMENT PARK Filian. 2070 3 B 25 T 35 descerer iffitht INFORMACING CHEM CECO 1566 2290 LERINTHURSINT 2600 LEETH THE CLEMONTO ++ PLUJO"  $2510$ LPF tar # (ip:/:-a)"\LPRINT 2620 FOR 1-1 TO 100 NUMBER De Tri  $22.41$ ON HIL GOTO 2650,2610,2710,2650,2650,2700 23/2012 601-301/50 FRIDE DEINS "  $-560$ una, **COMMULSHYTELIG(I)** 2470 IF IMPLITATION 2590. 2600 LEBINT TAR(8):1:THB/17):8(1) 2590  $G(t)$ aG $(t)$ +FG  $2700$ NEXT 1 2710 **PRINT (FRINT: ERINT: FRINT** 2709 PRINT TAB(10) ("DOIB...... NIPACLOGIE CTROS SUBINDICEE" 2770 FRINT TABILION TEGEN .....CONTINUARY PEINT THE CONTENSILLILLEINALIZART 2740 2750 **FRINTIFRINTIFRINT** 2760 **CNEUT IN** ESSEJA UMA OFEICN---------------- ".OP IF OPEN OR OR 3 THEN 2750 2770 2780 ON OF GOTO 1780, 2770, 4060 2790 **CLS** 

```
CROO
        BEM2510EEM DATOS FARA EL GALCULO DE CARGAI
2550
        BIZEL
28.0JAD2840
        LOCATE 6.2018SINT * NUCHS CON CARGAS FINASY
2930
        LOCATE GLIDIFFINIT "No. DE NUDO - CAFIA CONLOIDA"
        IF THECHER THEN DOGS.
2050
2670
        LERINTILERINT
                      MAIDOS CEN CASONS TRUBTIDADE
2990
        E = 2EPRINT
2990
                             NUCLEAR DIRECT
zeeo
        LUCATE INAUGURALISE DRAFT OF
Evio
        standal, (f. 13)
\sim 1.4 \simthe anisote metal panel
        liz k∞û Gaia zowa<br>10cATC 10+2.20±LIND inFUT tet
2930.
COLOR
20100
       JPHRVAL (2012)
2 - 0THE TOO THIS TIME IS THE TABLE
2970
       LESTRE TABLES OF LIGHT 22115 H
Chapter
        -115.3 + 1013 + 1 - 12.9933748101
        5010 2300
5010
        CENT
5000
        REN IRAKEETS IAN PAAK CALLEED LE CAPIAN
7320
        1.011coac
       アルミカ すとのたしがさとっと じしする アミヘミュメデ こりば
        INPOT " DESSA VEL EL 4 INTEGENSIA LAL CAMBIS CONSCIDAS SIN--- "IAF
5020
        IF ALL THE WORLD IN THEIR TOP
TO LO
       THE HANDLE THE FIRST F
2020
       CLSTEECATE F.T.
Til (En)
                    26,500
       SAINT
                    * LA TRAIRETORIA PHIA CL CALCULO DE CARBIO LONCISTE EN CO-* 1
2100
       1.71111- Cooks AL PRINCIPIO OCL VESTOR TOO OL NUMBRO OF UN ROOM -- ?
       F \approx 1.177110
       Report Follow
                   A CURA DIPORTICA CONSCIENTI A QUARISBOSICA DEL VIRIA LIBRATIVO
7120
       SAINT P
                   A CECUCACIA DE ABLEMENTO-MUDIRELEMENTÓ-NUDOLALLIL FANTA PO
2120.
       \mu_{\rm{HIII}} \mu. TERRINAR COLORANZO UN CERV.
7140
       FINITE
                   2159
                   . It an extern infroducia one a Thorscretch se receive be --. "
       FRINT T
3140
2179
       FRINT C.
                    . TO AL MANCEA Y DI NU CE DEDEA INTRODUCIP OTRO VHOTCH GL AT
       PRINT 3
                    . COLCOGI DAS CORDS CO APDITIVAMENTE.
                                                                              \sim 102189
                    FRINT P
ن دو چ
72eo
       PHILIPAINT: PRINTIPEINT: FRIDERINT
2210
       LINE INFUT
                                        FRESIONE - FETURN - INT
3220
       IF ALL IT THEN TOUR
zero
       CLS
       FRIDT "
                     SECULISIA FARA CALLLO DE CAAGAS "
TZA.
2250
        11mJ3260.
       TCC(1) = 1ここつの
        7.1 - 7.ECGO
       I = I1 - 1 - 17290
       R-0
ここのう
       FOR KAIL TO IS
5510
       RER<sub>F</sub>S
       LOCATE JI, RILINE INFUT TOIA(X)
3320
3320
       TCC (K) #VAL (TC1 F (K))
       M = 15340
5359
       IF TECHN=0 AND TECHNING THEN 5400
```
 $\lambda$ 

3360 NEXT E 3370  $J1 - J1 + 3$ stac  $11 = 12 + 1$ 2090 cero cros 3490 PRINT:PRINT:PRINT:PRINT:PRINT:PRINT 5410 LINE INFUT " DESEA VOLVER A INTRODUCIR LA TRAYECTORIA 6/n---2",AF 2429 IF ALCOME AND ALLOWED THEIR SALE. **2420** IF Arans' THOM 7272 IF Internal THEN ISSO 3440 5456 LERINGLEFTUT こぼう LENDID TO TRAVECTORIA CONTINUA FARA EL CALCULO DE CARGAG" **LEFATIVE** CA 213 2490 FUS ITSO TO L LEETHE FOOTILE 3490 5560 74237 II  $2510$ **LESTRT** :520 **B.E.M.** 2800 FEM INICIA CALLULO DE CAFEAS EN CADA NUOU 1540 REF. 1020 ct.C 7569 IPal taro FOR 151 TO 216 STEE 2 IF J-1 THE CITATGOTIPT tsco  $\sim$  1.0  $\sim$ D1-F0-F3101-101+1 1800 **INTEGRETI** 3619 HATCORDER 2620 IF ING BHEN 5820 IF IND THEIR CESH  $2\pi/2$ 7575 SCTO TEED 1656  $54 - 1$ Idon.  $1 - 1$ 2620 GOTO TESH 5500.  $-35 - 1$ 22999 NTI-TICO(I) 3700  $W = 7 + 12 - 12 + 1$ Білығ-Ізб24UP+2;Б3\*4P-2;Б4+uP+4;В2\*4P+5;Б5+4P+6<br>ОМ NTI GOTO 3730,2750,3770,3019,3730,3029 コフェル 2720 2726. **RECGROUP** コケキャ dore inno trio. GEEUD ALTO 2740. REFROUGHTHEY 3770 H (N) +H (11) +SS+R+G (1) + ABS (B (1) ) / TAR (Da) 3780 GUTO COID ウアウシ HIND-HILLD-55-CARIAPI 2099 6010 7020 H1N) =H111) +55+10AR1UP3 +G(1) +1EAR1B1) +G(1) +1EAR1B2) +6(1) +2AR1B3) 333 2210 (במד  $M1 = J + IP + 2$ -630  $M2nM1+1$ IF TCC (M2) =0 THEN 3900 7340 5650 IF TECHNING THEN 7380 ر د ۵۵  $11 - N$ 3879 NEXT J 5800  $IP = IP - J + J$ 5690 GOTO 3570 3500 CLS(LOCATE 10,10)PRINT " NUDO F+ **CARGA IFRINT** IF IMPOUND THEN 3940. 3910

Ţ

3920 LPMINT 2936 LPRINT " **JUDO 44 CARGANELPHTUE** 5940 FOR 141 10 100 IF HILL-HIGGO THEN TITO 2980 PRINT USING " 2960 Man. ...................... IF IMPLIEST THEN 3990 こりアウ  $-980$ LPRINT TASHI4) INITABILY IHINI 2990 NEXT N **PRINT: ROBUT: FRINT: PRINT** 小道の FRINT TAN SOVETIME IN THE PHYSICIL OFFICE CARSAS FIJAST 4010 PRINT TARKE OF CLEARING INTERNACIAL OTHAL TEAMLOTURIAN 4026 4622 FEINT THE 100101011111117166417660 4040 **ERINGERATORS BULL** ESCOJA UNA OFDICN-F-FT.OF  $110.12 - 1$ 44,600 IF OF I CANN I THEN 4050 41, cel. on on cars changed week  $40.78$ 40EC **AUNTBLOGICLOAST**  $4.6\,7.6$ E.13 **DUM** 0.1.09. PEM CULLETING CLE BULGTITUNE AL DIGUTARD DE MODIK  $411.7$ F-211 412 44.06 UP-49-HPD (L) \$300 (F) \$41.HPD \$210 (2) NEW FOAR \$22,000 4446 IF NN 2011 THOM R200 415.0 hRSH400+145 (0,2) CAD (04) +U00 (7) 7+CAR 02) /CAP (04) E 4150  $-4.1$ THE NHT NHS I HIS I AGAN. FR# (17 (2+120 (2) 11+0AN (PD) / CAR (BA) 1) / 10  $412.7$ 4150 **PETUPITI** IF NOTE THIN FROM BLAE 4229 41.00 GOTO 4250 4210 4222 FEBUAR IP 4206 **RETURN** TE TITATE THE STEEL 1246 4250 XN=3.000.001E-07 4260  $XP = 1$ XH# (XN+ (P) 7.2 オラスク 1F ABS (SEESNEY OUR THEY 4040) 4289 FF117 (781,5) +2(L2G) TAR(04) / (7) +0AR(D2) +2, 517 (NR+XM^, 5) ) 4290 15 FEAU THEN 4040 ATOC. 4516 IF FERD THEN 4750 4000 XEARNIGOTO 4279 4350 XN=(MrdQTO 4270 4340  $FEn(H)$ 4250 **RETURN** IF NACHINGHOUS THEN 4470  $4380$ 4370 XN=3.00000.E-03:1P=.1  $XPP (XN+YP)/Z$ 4780 IF ADS(XF-XN) - POI THEN 4450 4,390 4400 FF=2+LDG((NR+XH1.5)-.8-1/XH-15) 4410 IF FF=0 THEN 4450 IF FFYD THEN 4440 4420 xP=xH:GOTO 4580 4430 XN=XM: GOTO 4CEC 4440 4450 FG-XM **ACTURN** 4460 FR#13167 (NR1125) 4470 4400 **SETURN** 

Í

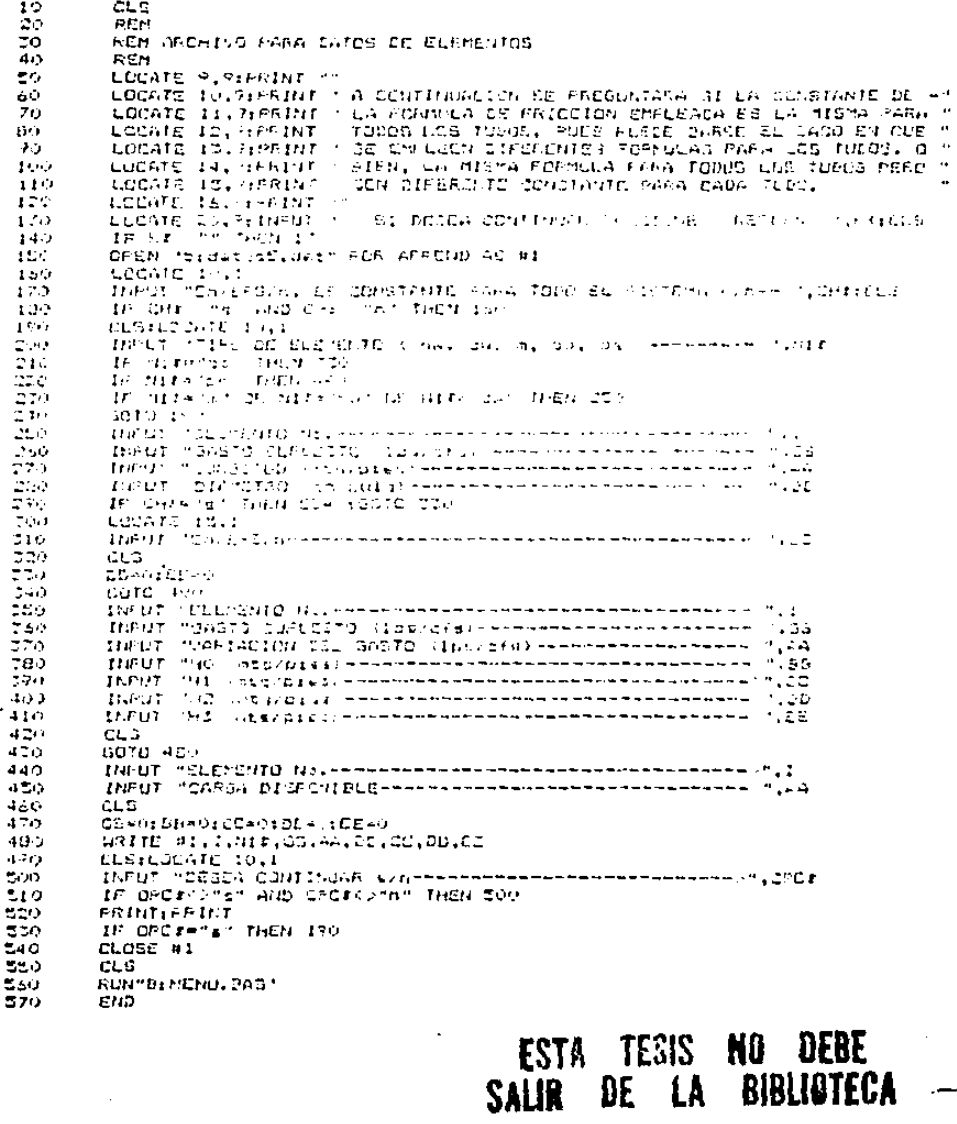

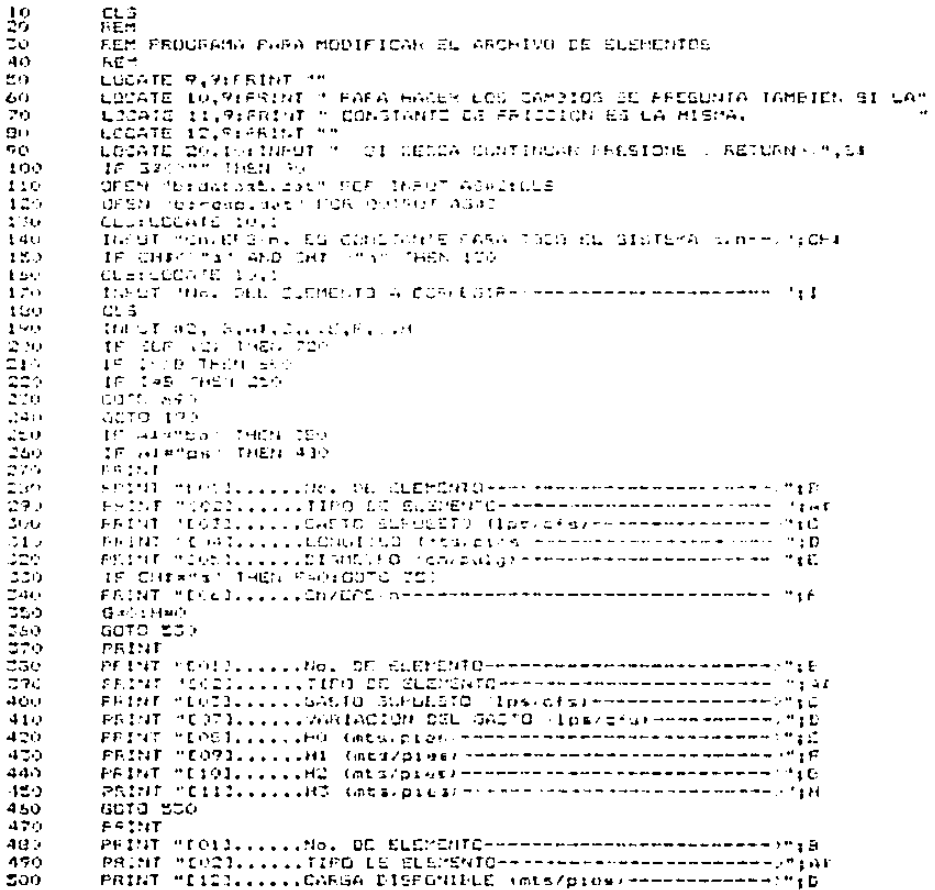

**A.M. L. A.L. 4** 

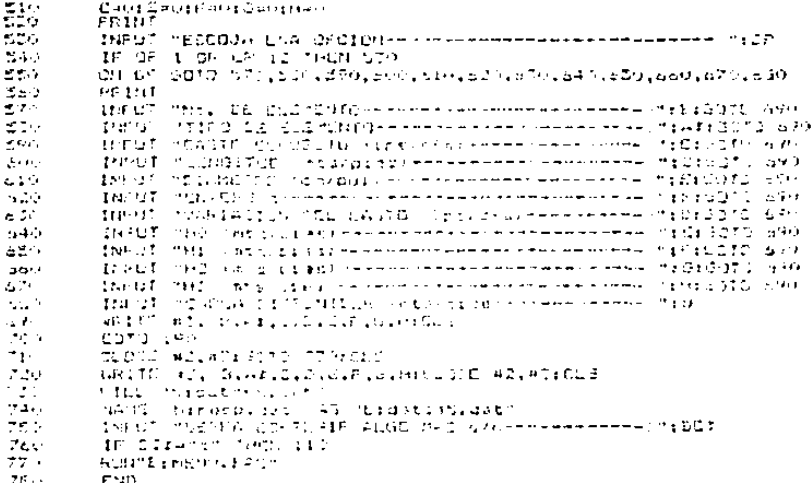

#### 4.5. LISTADO DEL ARCHIVO PARA VISUALIZAR

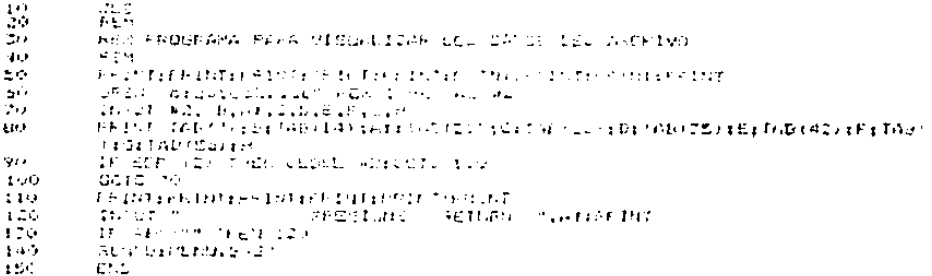

#### CAPITULO V

#### APLICACIONES

5.1. GUIA DEL USUARIO

El procedimiento para poder utilizar el programa es el siguiente:

1. Entrando en el gistema en la modalidad BASIC, llamamos al programa que nos presenta en un menú las posibilidades -que tenemos como usuarios del programa, y lo hacemos de la siguiente manera:

#### LOAD"B:NENU RUN

Enseguida presenta el mond, el cual consta de seis opcio $nes<sub>1</sub>$ 

- (01) Entrada de parámetros para elementos.
- (02) Presentación en pantalla de parámetros.
- (03) Corrección de parámetros.
- (04) Programa para método de Cross
- (05) Borrar parámetros de elementos
- (06) Salir del menú.

Podemos escoger una opción cada vez que se nos presen to el menú.

Al escoger la opción tenemos que ver cual es la op- ción adecuada; se presenta a continuación un orden para ejecutar el menú.

- 2. Con la opción (02) para que nos presente los datos almace nades en el archivo si es que los hay en caso de no haber datos marcará error y tendremos que correr de nuevo el - programa HENU.
- 3. En caso de haber visualizado los datos, y se desea modifi carlas, se efectúa la opción (03).
- 4. Si se desea borrar los datos para introducir otros nuevos se ejecuta la opción (05),
- 5. Para introducir datos nuevos al archivo ejecutamos la opción (01). &l programa pregunta por el tipo de elcmentoy pide los datos correspondientes. Solo que después de haber introducido todos los datos de los elementos, agregamos un altimo elemento, de modo que sirva coma final - del archivo.
- 6. Una vez que los datos hayan sido introducidos al archivopodemos verificarlos y corregirlos si se desea, recurrien do a las opciones  $(02)$  y  $(03)$
- 7. Ahora ya está todo listo para utilizar el programa princi pal y lo llamamos con la opci6n (04) y al correr el pro- grama preguntará en cinco etapas los datos necesarios, las etapas son como a continuaci6n se presenta:
	- a) DATOS GENERALES

 $\bullet$ 

Constituyen la primera etapa debido a que son comunespara todos los elementos, aquí también se pregunta silos coeficientes de rugosidad o de forma son constan- tes pues es posible que se utilicen distintas f6rmulas de fricción para los elementos y en este caso no se- rían constantes los cooficicntes.

b) DATOS DE LOS ELEMENTOS

Se lean directamente del archivo.

e) SUBINOICES DE LOS CIRCUITOS

Se coloca primero el número de elementos del circuitoy a continuaci6n el ndmcro do cada uno de los elernen- tos que lo conforman. Cada elemento llevará un signonegativo si el flujo supuesto va en contra de las mane cillas del reloj.

Lo anterior se repite cuantas veces sea el número de circuitos, y al finalizar se coloca un cero.

d} NUDOS CON CARGAS FIJAS

El programa presenta el formato con el que se deben de introducir los datos, *y* es de la siguiente manera:

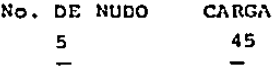

En caso de que no so quiera introducir otro nudo con carga conocida se coloca un cero en la columna de No. de nudo y de esta manera pasamos al siguiente bloque de datos,

e) TRAYECTORIA PARA EL CALCULO DE CARGAS

Aquí se procede colocando primero un nudo con carga co nocida, enseguida el elemento siguiente, después un nu do, enseguida otro elemento *y* otro nudo, hasta finalizar la trayectoria,

Los elementos que tengan el flujo supuesto en contra del sentido de la travectoria, llevarán el signo menos. Cuando se termine un recorrido y deseemos continuar con otro recorrido colocaremos un cero y dcspu6s el primer nudo con carga conocida, en seguida volvemos *a*la secuencia. ELEMENTO-NUDO, ELEMENTO-NUDO.... En caso de querer finalizar se colocan dos ceros conse

cutivamente.

En el primor ejercicio se desarrolla lo antcriormcntedcscrito.

## 5.2. APLICACIONES

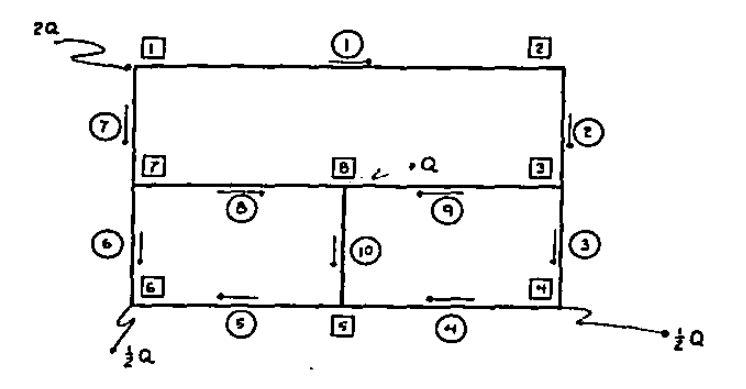

 $Q = 20$  lps

 $P_1 = 41.44$  mts.

Tubos de fundición.

- \* Indican el sentido del flujo supuesto
	- número de nudo П
	- número de elemento
		- NOTA: El programa al entregar resultados, en ocasiones presenta los gastos reales con signo negativo, significando esto que el sentido del flu jo supuesto inicialmente es erróneo.

UNIDADES DEL S.I.JVISCOSIDAD EN 5 1 'SZON (000001 IE)<br>TOLEBANINA DECIDIDA\* (001 \*\* 01 DR ITGRACIONES) IE

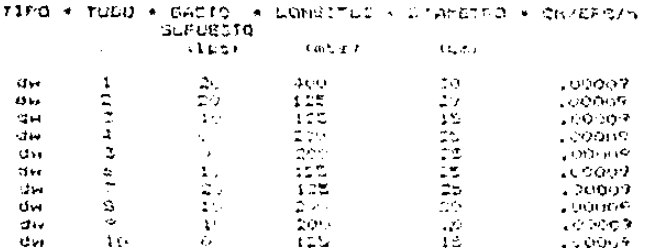

SUPINGICES CE LES INCUITOS DEL ITINHA

 $6 \quad 1 \quad 2$ 7 - 0 - 7 - 4 - 5 - 10 - 0 - 6 - 7 - 7 - 4 - 10 - 0

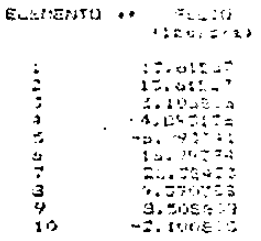

NUDO: COH CARDAS (CHCCID-)  $MCDO \rightarrow CFT$  and  $\mathbf{r}$  $41.44$ 

 $\mathbf{r}$ 

TRAYECTORIA CONTINUA PARA EL CALCILIN DE CARGAS

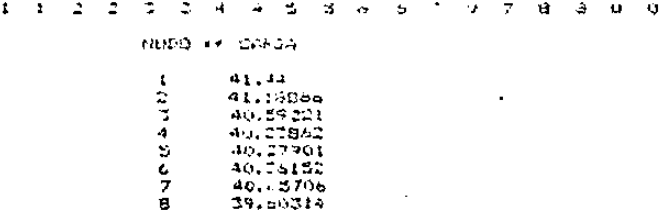

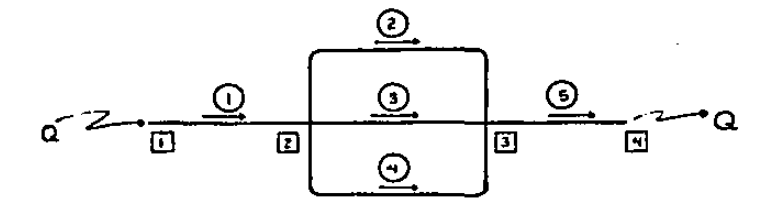

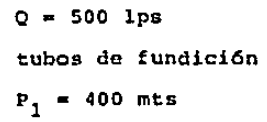

••

#### UNIDADES DEL S.I., VISCOCIDAD EN A 27600" .UCOGIZE TOLERANCIA UECIDIDA- . 001 .. NO. CE ITERACIONES- 20

TIED \* TUPO \* GASTO \* LONGITUD \* DIAMETER \* CUFFELS **BUMMESTO**  $(100)$  $(2n)$  $+$  at  $\epsilon$ .)  $\frac{1}{2}$  $\sigma_{\rm eff}$  .  $\mathbf{r}$  is  $\mathbf{r}$  . 511-00011  $-1.112$  $\mathbf{a}$ Ř abéo  $\mathfrak{m}$  $100$  $\sim 1.5$ 200 and.  $-15$  $\mathbf{a}$  $-1.00$  $\overline{4}$  $2.06$  $\mathcal{L}_{\mathbf{r}}$  ,  $\mathcal{L}_{\mathbf{r}}$ ្មក្រុមិ  $\mathcal{D}_{\mathbf{I}}$ ē 72 e So  $1.2 - 2$ ં માટ  $\mathbf{a}$ 

SUP HANDES DE LUS LINCUITOS CEL SISTEMA

P.  $2 - 2 - 2$  $\mathcal{L}(\mathcal{L}) = \mathcal{L}(\mathcal{L})$  , by

Ġ,

 $\overline{a}$ 

 $\cdot$ 

SLEKENTO ++ PL 375  $10075 - 14$  $\mathbf{I}$ 205  $\frac{1}{2}$ 10112677  $\frac{1}{21}$ 4,0071  $\bf 4$ 

200

NUDUS CON DARGAS LINDOIDAS nuco ++ cano-400  $\mathbf{r}$ 

TEACOCTOPIA CONTINUA FEAR EL CALLOLO DE CARGAS

 $\mathbf{L}$  $\mathbb{R}^2$  .  $\mathbb{R}^2$  $\mathcal{L}$  $\sim$ - 5 **49.99 A** 

NUDD ++ CHFSA

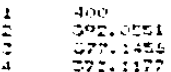

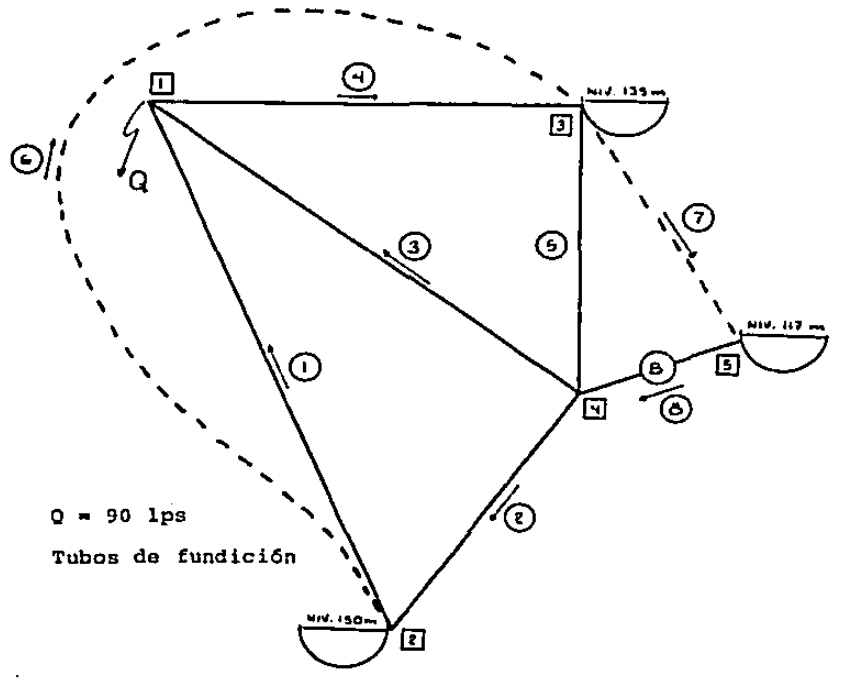

# UNIDADES DEL S.I.,VICOOIDAD LICA CARGA .0000II4<br>TOLERRACIA DECIDIDEA .001 ++ NU. DE ITERADIORESA 30

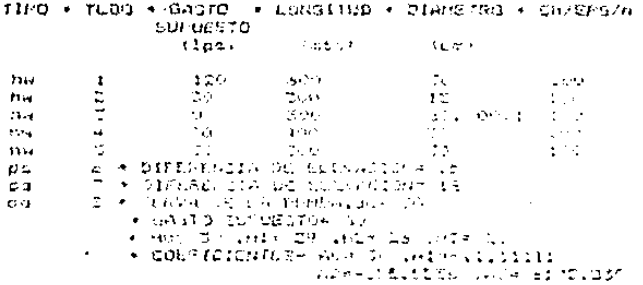

cutation terms of the substitutions were started

 $7 - 7$  $1.45$   $3.40$   $4.52$   $3.40$   $4.40$   $4.72$   $3.40$ 

buolina z xx - nuoco **Historica** 

ł

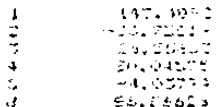

HANOS LON CARRAS CIRCOIDAS NUDO \*\* CAFUA is.  $-1.17$ 

JEANDUTORIA CUNTINGA FALA EL CALCULO ED CARCAS

 $\mathcal{L}$ 

s.  $2 - 4 - 2$  $2 - 2 - 2 - 4 - 3 - 6 - 9$ 

NUDS ++ CAFSA

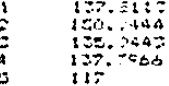

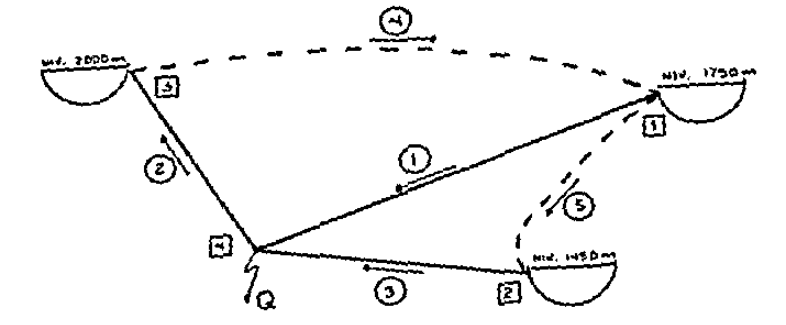

 $Q = 15$  lps acere roblenado

ONIDADES CIL 3.1. VISCORICAD EN 1.2/6914 1.146-761

TIFO . TUBD . GASTO . LONGITUD . DIANETRO . CHZEPBZH **SUF UESTO**  $71.57$ **Cost of**  $\epsilon_{\rm C}$  .  $2.4$  $\mathbf{1}$ 50  $1.5 - 10.7$ succeeded conducts  $4\%$ ÷ έš.  $\omega \sim 0.54$  $\epsilon$ **Congress** άv. E Deep or  $\sigma$   $\sigma$ 40.  $1 - 1 - 1$ a « pretencia se suevalido» co- $= 5$ E + DIFERENCIA DE SILLVACIONA TIM  $\mathbf{z}$ 

SOF HOTCES OF LES 255CULTUS UN STORAGE

 $\mathcal{I} = \mathcal{I} - \mathcal{I} = \mathcal{I} - \mathcal{I} = \mathcal{I} - \mathcal{I} = \mathcal{I} - \mathcal{I}$ 

ý

Ì

j

ELEMENTO ++ PLUJO (learefu)

 $\pmb{t}$  $-204.4776$ ś  $-574.4217$  $-702.7021$ 

HUDOS CON CARGAS VONOCIZAS RAIDD ++ CAFSA  $12.7$  $\mathbf{1}$ 

TRAYECTORIA CONTINUA FAFA EL CALCHEO EL CARGAS

 $3 - 0 - 4 - 5 - 2 - 0 = 0$  $\mathbf{I}$  $\sim$  10  $-4 - 2$ 

NUDO \*\* CAFSA

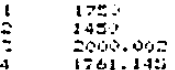

# CAPITULO VI CONCLUSION

Debido a la facilidad actual para ser usuario do unacomputadora, la tarea del ingeniero calculista, puede ser re ducida ampliamente, por lo menos en la fase iterativa de los procedimientos de cálculo.

Los efectos producidos en una red de abastecimiento debido a modificaciones en la misma, pueden ser evaluadas rá pidarncntc con el uso de este programa.

El m6todo de Cross para redes hidráulicas original- monte fue hecho para sistemas cerrados Y solo daba como rc- sultado los gastos reales que circulaban en cada tubo. Este programa basado en dicho rn6todo, obtiene las cargas piczométricas en los nudos, y alimentando los datos en forma correcta y apropiada también resuelve problemas con sistemas abier tos.

El pro9rarna tiene carencias y no da soluci6n a todoslos problemas que se pueden presentar, pero sí a una gran -parte de éstos.

Es necesario tener un mediano conocimiento de la mate ria para poder alimentar los datos al pro9rama en forma co-.. rrecta, así como la interpretación cabal de los resultados proporcionados por éste.

El programa está elaborado de tal manera que estudian do la secuela de pasos en su procedimiento permite hacer medificaciones en el mismo. Dista mucho de ser un programa -completamente terminado, incluso se llega a decir que un programa nunca se llega a concluir, pues todo es perfeccionable aunque está claborado hasta un punto en donde es práctico yentendible.

#### **BIBLIOGRAFIA**

HIDRAULICA GENERAL, VOLUMEN 1. FUNDAMENTOS GILDERTO SOTELO AVILA EDITORIAL LIMUSA (1982)

MECANICA DE FLUIDOS Y MAOUINAS HIDRAULICAS CLAUDIO MATAIX PLANA EDITORIAL HARLA (1982)

MECANICA DE LOS FLUIDOS VICTOR L. STREETER Y BENJAMIN WYLIE EDITORIAL McGRAW HILL

PROGRAMACION BASIC VICTOR p. VILLAUUEVA ADUXAPOUI EDITORIAL DIANA (1982)

APUNETES DE LA CATEDRA DE HIDRAULICA II ING. SEBASTIAN BECERRA LOPEZ (1986).